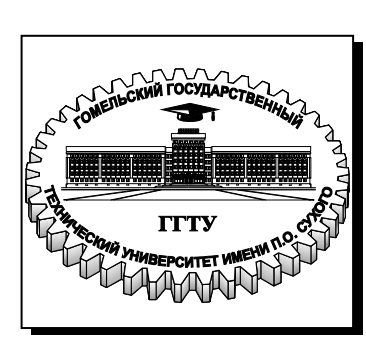

## **Министерство образования Республики Беларусь**

**Учреждение образования «Гомельский государственный технический университет имени П. О. Сухого»** 

> **Институт повышения квалификации и переподготовки кадров**

**Кафедра «Разработка и эксплуатация нефтяных месторождений и транспорт нефти»** 

**М. Е. Лебешков**

# **ОРГАНИЗАЦИЯ ПРОИЗВОДСТВА И УПРАВЛЕНИЕ НЕФТЕГАЗОТРАНСПОРТНЫМ ПРЕДПРИЯТИЕМ**

## **МЕТОДИЧЕСКИЕ УКАЗАНИЯ к самостоятельной работе по одноименному курсу для слушателей специальности 1-70 05 75 «Трубопроводный транспорт, хранение и реализация нефтегазопродуктов» заочной формы обучения**

**Электронный аналог печатного издания**

**Гомель 2012** 

УДК 622.692.4(075.8) ББК 65.305.143.2-801я73 Л33

> *Рекомендовано к изданию научно-методическим советом института повышения квалификации и переподготовки кадров ГГТУ им. П. О. Сухого* (*протокол № 1 от 20.10.2011 г.*)

Рецензенты: начальник перекачивающей станции ЧУП «Западнефтепродукт» *О. В. Щиров*; зав. каф. «Разработка и эксплуатация нефтяных месторождений и транспорт нефти» ГГТУ им. П. О. Сухого канд. техн. наук, доц. *А. В. Захаров*

### **Лебешков, М. Е.**

Л33

Организация производства и управление нефтегазотранспортным предприятием : метод. указания к самостоят. работе по одноим. курсу для слушателей специальности 1-70 05 75 «Трубопроводный транспорт, хранение и реализация нефтегазопродуктов» заоч. формы обучения / М. Е. Лебешков. – Гомель : ГГТУ им. П. О. Сухого, 2012. – 60 с. – Систем. требования: PC не ниже Intel Celeron 300 МГц ; 32 Mb RAM ; свободное место на HDD 16 Mb ; Windows 98 и выше ; Adobe Acrobat Reader. – Режим доступа: http://lib.gstu.local. – Загл. с титул. экрана.

ISBN 978-985-535-043-0.

Предназначено для оказания помощи слушателям в организации выполнения самостоятельной работы по курсу «Организация производства и управление нефтегазотранспортным предприятием». Самостоятельная работа слушателей направлена на изучение основ планирования реализации и управления, в основе которой лежит решение конкретной индивидуальной задачи, позволяющей расширить знания и относящейся к числу активных методов обучения.

Для слушателей специальности 1-70 05 75 «Трубопроводный транспорт, хранение и реализация нефтегазопродуктов» заочной формы обучения ИПК и ПК.

> **УДК 622.692.4(075.8) ББК 65.305.143.2-801я73**

**ISBN 978-985-535-043-0** © Лебешков М. Е., 2012

© Учреждение образования «Гомельский государственный технический университет имени П. О. Сухого», 2012

## **Введение**

Выполнение самостоятельной работы является основным элементом учебной подготовки высококвалифицированных специалистов. В соответствии с учебным планом самостоятельная работа выполняется слушателями для теоретического и практического изучения вопросов курса.

Самостоятельная работа должна показать не только степень усвоения слушателем теоретических основ курса, но и его умение применять полученные знания при решении вопросов по организации, планировании, нормировании и управлении процессом разработки.

В процессе выполнения самостоятельной работы слушатель учится пользоваться специальной литературой, статистической отчетностью, приобретает навыки выполнения различных расчетов для подготовки программы производственной деятельности предприятия и анализа полученных результатов.

В самостоятельной работе слушатель должен изучить особенности организации производственного процесса в транспорте, хранении и реализации нефтепродуктов. Разнообразие трудовых приемов и методов работы в транспорте, хранении и реализации нефтепродуктов и их взаимосвязь с организацией, планированием, нормированием и управлением производством.

Самостоятельная работа выполняется в ученической тетради, или на листах формата А-4, должна быть аккуратно оформлена, написана четким почерком, без помарок, проставлены страницы, работа должна быть подписана студентом и указана дата ее выполнения.

При подготовке работы к защите слушатель должен ознакомиться со всеми замечаниями и дать на них ответы. Если в работе допущены арифметические погрешности и методологические неточности, необходимо сделать дополнительные расчеты.

Самостоятельная работа, не соответствующая требованиям к ее содержанию, не допускается к защите и возвращается автору на доработку.

Структура выполняемой самостоятельной работы состоит из двух частей (теоретической и практической) и списка использованной литературы. Содержание частей самостоятельной работы и порядок выбора варианта следующий:

часть 1 – раскрытие четырех теоретических вопросов, выбор которых осуществляется следующим образом:

– первый вопрос выбирается согласно номера слушателя в учебном журнале группы;

– второй вопрос – путем прибавления к номеру по журналу цифры 17;

– третий вопрос – прибавлением к номеру второго вопроса цифры 17;

– четвертый вопрос – прибавлением к номеру третьего вопроса цифры 17;

(например, первый вопрос – вопрос № 25, второй вопрос – № 42, третий вопрос – № 59, четвертый – № 76);

часть 2 – решение практических задач по варианту порядкового номера слушателя в учебном журнале группы.

## **Задания для самостоятельной работы**

## **Часть 1. Вопросы для выполнения теоретической части самостоятельной работы**

1. Нефтегазотранспортное предприятие – звено в транспортной системе Республики Беларусь.

2. Основное понятие организации производства. Задачи и принципы деятельности предприятия.

3. Основы предпринимательской деятельности.

4. Общие понятия юридического лица. Учредительные документы юридического лица.

5. Организационно-правовые формы предпринимательской деятельности.

6. Государственные объединения.

7. Характеристика нефтегазотранспортных предприятий

8. Производственный процесс на предприятии. Виды и классификация производственных процессов.

9. Целевое назначение производственных процессов. Периодичность повторения и длительность производственных процессов.

10. Методы, принципы и формы организации производственного процесса на предприятии.

11. Производственный процесс в транспорте нефтепродуктов.

12. Цикличность производственного процесса в транспорте нефтепродуктов.

13. Производственный процесс в реализации нефтепродуктов.

14. Основные группы нефтепродуктопроводов.

15. Особенности производственных процессов на нефтегазотранспортных предприятиях.

16. Длительность цикла выполнения технологических операций на предприятиях нефтегазотранспорта и хранения. Пункты налива. Подземные хранилища газа. Ассортимент хранимых или перекачиваемых нефтепродуктов.

17. Организация и особенности производственного процесса различных предприятий транспорта, хранения и сбыта нефти и газа. Структура нефтебаз.

18. Понятие вспомогательного производства. Назначение вспомогательного производства. Специфические виды деятельности. Концентрация ремонтных работ, ПРЦ и ЦБПО.

19. Организация материально-технического обеспечения проката и ремонта оборудования и инструмента.

20. Базы производственного обслуживания и эффективность основного производства.

21. Система ППР. Продолжительность ремонта цикла. Межремонтный период.

22. Распределения нефтебаз по их целевому назначению и характеру оперативной деятельности на типы.

23. Организация транспортного обслуживания.

24. Пункты налива. Подземные хранилища газа.

25. Нормирование расхода материальных ресурсов. Классификация норм расхода материальных ресурсов. Состав и структура норм.

26. Показатели материалоемкости продукции.

27. Главная задача подготовки производства в транспорте нефтепродуктов.

28. Роль и значение проектно-сметной документации для подготовки к транспорту нефтепродуктов.

29. Конструкторская подготовка производства. Исходный документ для разработки проекта и сметы.

30. Ассортимент хранимых или перекачиваемых нефтепродуктов.

31. Организация рабочих мест. Деление рабочих мест по степени механизации выполняемых работ.

32. Классификация рабочих мест в зависимости от числа исполнителей и числа обслуживаемого оборудования.

33. Оснащение рабочих мест. Обслуживание рабочего места.

5

34. Сущность, содержание и задачи технического нормирования труда. Виды технических норм труда, особенности и методы разработки норм и нормативов в транспорте нефтепродуктов.

35. Классификация норм труда в зависимости от назначения и области применения. Единицы измерения норм времени. Порядок внедрения, учета, анализа и пересмотра норм.

36. Методы нормирования труда. Типовые элементы и операции и их роль в нормировании труда. Способы определения норм.

37. Единицы измерения норм времени. Порядок внедрения, учета, анализа и пересмотра норм.

38. Способы определения норм.

39. Маршрутная карта на капитальный ремонт оборудования. Наименование и содержание операций.

40. Работа, выполняемая операторами НПС.

41. Объект нормирования в транспорте и реализации нефтепродуктов.

42. Классификация затрат рабочего времени. Рабочее время. Производительное и непроизводительное рабочее время. Перерывы. Регламентированные и нерегламентированные перерывы.

43. Методы изучения затрат рабочего времени. Виды фотографии рабочего дня и производственного процесса. Значение фотографии рабочего дня в организации производственного процесса. Виды записи наблюдений.

44. Составление фактического баланса рабочего времени. Показатели использования рабочего времени. Расчет коэффициентов использования рабочего времени.

45. Хронометраж. Этапы проведения хронометража. Устойчивость хронометражного ряда.

46. Планирование и основная цель деятельности нефтегазотранспортного предприятия. Определение сущности общей деловой политики предприятия.

47. Взаимосвязь затрат, цен и планирования. Факторы влияющих на принятие решений при планировании деятельности нефтегазотранспортного предприятия. Главная задача предприятия и планирование.

48. Процесс планирования. Цели деятельности предприятия. Основная цель деятельности предприятия и планирование. Первоочередная задача деятельности предприятия и планирование.

49. Долгосрочная программа деятельности предприятия. Определение стратегии предприятия на рынке. Перспективная оценка основных возможностей предприятия, сильных и слабых сторон деятельности.

50. Сферы деятельности предприятия. Оценка внешних и внутренних факторов, влияющих на производственную деятельность.

51. Основа системы сетевого планирования. Сетевой график. Методические положения расчета сетевых графиков. Основные элементы построения сетевых графиков

52. Правила построения сетевых графиков. Расчет сетевого графика. Основной метод расчета сетевого графика. «Сшивания» сетевых графиков. Привязка сетевых графиков.

53. Сетевые графики в организации плановых работ. Зависимость структуры сетевого графика выполнения плановых работ от технической базы.

54. Организация разработки бизнес-плана. Функции бизнесплана. Особенности и этапы разработки бизнес-плана. Основная задача бизнес-плана.

55. Основные разделы бизнес-плана предприятия (проекта). Оптимизация уровня материальных затрат в себестоимости продукции.

56. Ключевые технико-экономические показатели работы нефтегазотранспортного предприятия, фиксируемые в бизнес-плане. Разделы бизнес-плана. Сводный бизнес-план.

57. Системность и этапы разработки программы производственно-финансовой деятельности. Основные элементы производственной программы.

58. Производственная программа вспомогательного производства. Программа ремонтных работ. Программа транспортного хозяйства. Программа материально-технического снабжения.

59. Специфические особенности подготовки программы производственно-финансовой деятельности (сметы). Группировка затрат на производство. Методы разработки сметы затрат в промысловом производстве.

60. Методы калькулирования затрат. Особенности расчета нормативных затрат. Расчет затрат на добычу нефти и газа по экономическим элементам и нормативам.

61. Подготовка программы производственно-финансовой деятельности (сметы).

62. Смета затрат на работы и услуги отдельных вспомогательных подразделений.

63. Принципы и методы управления на предприятии. Виды управления на предприятии.

64. Задачи управления производственными предприятиями. Управленческий цикл и его элементы.

65. Функции процесса управления. Составные части управления. Взаимосвязь частей управления.

66. Организационная структура управления предприятием и ее виды. Основы разработки рациональной структуры аппарата управления.

67. Звено управления. Ступень управления.

68. Общие принципы целевого управления. Реактивное и целевое управление.

69. Функции целевого управления. Перечень работ, входящих в функции целевого управления.

70. Уровень управления. Роль целевого управления в повышении эффективности производства.

71. Экономическая составляющая процесса управления затратами на производство продукции. Цель и основные элементы управления затратами на производство продукции.

72. Прогнозирование и планирование. Нормирование затрат. Организация учета.

73. Калькулирование себестоимости продукции, работ и услуг. Анализ и контроль.

74. Информация и управление затратами на производство продукции. Роль информации в управлении затратами на производство продукции.

75. Планирование объема потребления электрической энергии на вспомогательные нужды.

76. Планирование объема потребления теплоэнергии на обогрев зданий и сооружений.

## **Часть 2. Темы и производственные задачи для самостоятельной работы**

## **Тема 1. Изучение основ организации производственных процессов и методов определения продолжительности их отдельных элементов**

## *Теоретические аспекты*

Изучение фактических затрат рабочего времени, их анализ с целью выявления резервов повышения эффективности труда, определение продолжительности выполнения отдельных элементов трудового процесса основываются на классификации затрат рабочего времени.

**Рабочее время** – это законодательно установленная длительность рабочего дня (без обеденного перерыва), в течение которого рабочий выполняет все действия, необходимые для проведения порученной ему работы. Оно делится на **производительное и непроизводительное**.

**Производительное** – слагается из оперативного времени, затрат времени по обслуживанию рабочего места и выполнение подготовительно-заключительных работ.

**Оперативное Оп** – время непосредственно потраченное на выполнение задания. Оно состоит из **основного и вспомогательного** времени.

К **основному (О)** относится время, затрачиваемое на количественное и качественное изменение предмета труда (положение в пространстве, размеры, свойства и т. д.).

**Вспомогательное (В)** – это время, которое затрачивается рабочим на выполнение различных действий, необходимых для выполнения основной работы (смена инструмента ), активного наблюдения за работой технических средств.

Оперативной работе предшествуют определенные действия рабочего, связанные с подготовкой к выполнению задания, приведением в порядок и сдачей рабочего места после окончания работы (время, затрачиваемое на подготовку механизмов к работе, ознакомление с инструкциями, чертежами, прием и сдачу смены). Время такого рода называется **подготовительно-заключительным Тпз**.

Время обслуживания рабочего места включает время, затрачиваемое на поддержание рабочих мест в чистоте и порядке, на уход за оборудованием (время на осмотр, наладку и мелкий ремонт машин,

раскладывание инструмента и т. д.). Оно подразделяется на время организационного и технического обслуживания.

Остальные затраты рабочего времени непроизводительные. К ним прежде всего относится время на работы, не предусмотренные выполнением производственного задания, состоящие из случайных или непроизводительных работ. К случайным относятся работы, не обусловленные выполнением установленного задания.  $HO$ вызванные производственной необходимостью. Работы, не дающие прироста продукции или улучшения ее качества. - непроизводительные.

Перерывы - это время, в течение которого рабочий бездействует. Они подразделяются на регламентированные и нерегламентированные.

В состав регламентированных перерывов включается время на отдых и личные надобности, а также время обусловленное технологией и организацией производственного процесса. Перерывы на отдых и личные надобности необходимы рабочему для предупреждения утомления и поддержания нормальной трудоспособности.

Перерывы, обусловленные технологией или организацией производственного процесса, включают время бездействия рабочего из-за специфических условий протекания его.

Нерегламентированные перерывы включают затраты времени, вызванные нарушением нормального течения производственного процесса или нарушением трудовой дисциплины. Первые - следствие недостатков в организации труда и производства. Например, простои рабочих, бригад из-за несвоевременного снабжения материалами, перерывов в подаче электроэнергии, пара и т. п.

Простои из-за нарушения трудовой дисциплины выражаются в нарушении установленного трудового распорядка, опоздание на работу, самовольный уход с работы, посторонние разговоры.

Изучение затрат рабочего времени - основной метод выявления резервов для рационализации производства. Используется два метода:

- непосредственных замеров времени;

- расчетный.

Затраты рабочего времени определяются путем непосредственных замеров времени, проводя наблюдения. В зависимости от целевого назначения используются следующие виды наблюдений:

- хронометраж;

- фотография:
- самофотография;

- фотохронометраж.

## *Таблица 1.1*

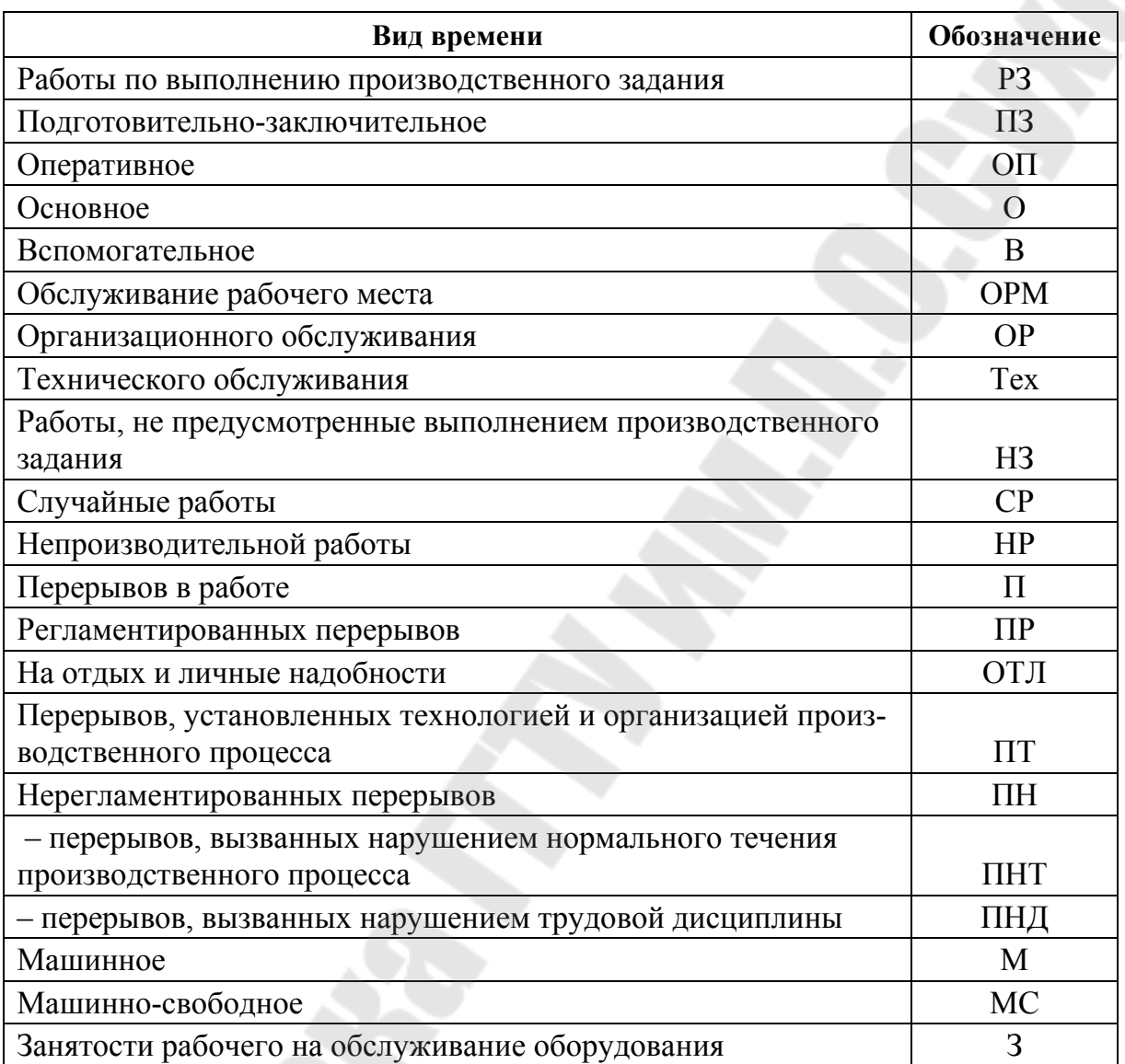

## **Типовое буквенное обозначение групп и категорий затрат рабочего времени**

Полученные при наблюдении материалы обрабатываются по категориям затрат рабочего времени табл. 1.1, данные анализируются по всем элементам проведенных наблюдений, и составляется баланс времени.

Расчетный метод используется при определении машинного времени.

## *Таблица 1.2*

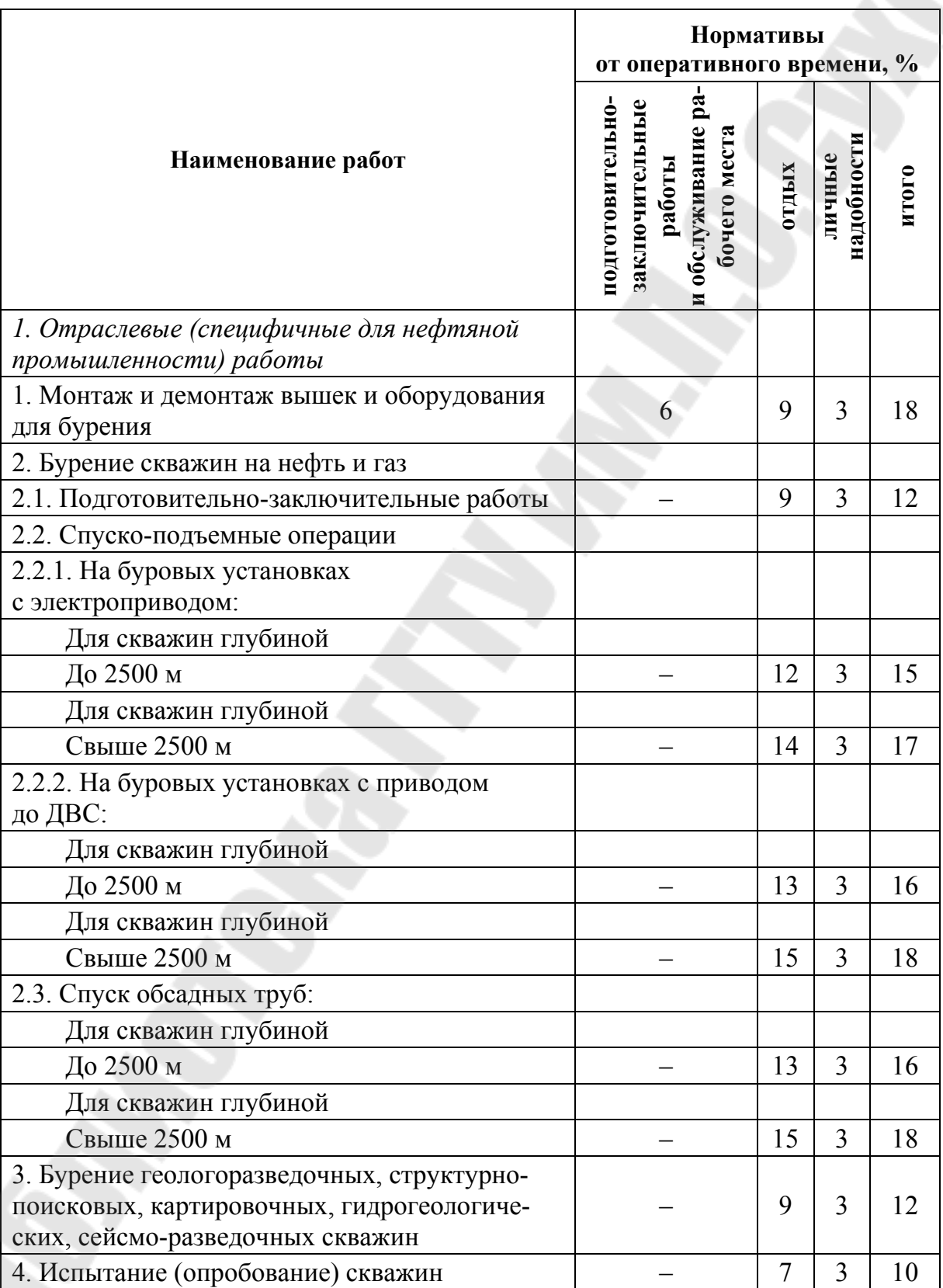

## **Нормативы времени на подготовительно-заключительные работы, обслуживание рабочего места, отдых и личные надобности**

*Продолжение табл. 1.2* 

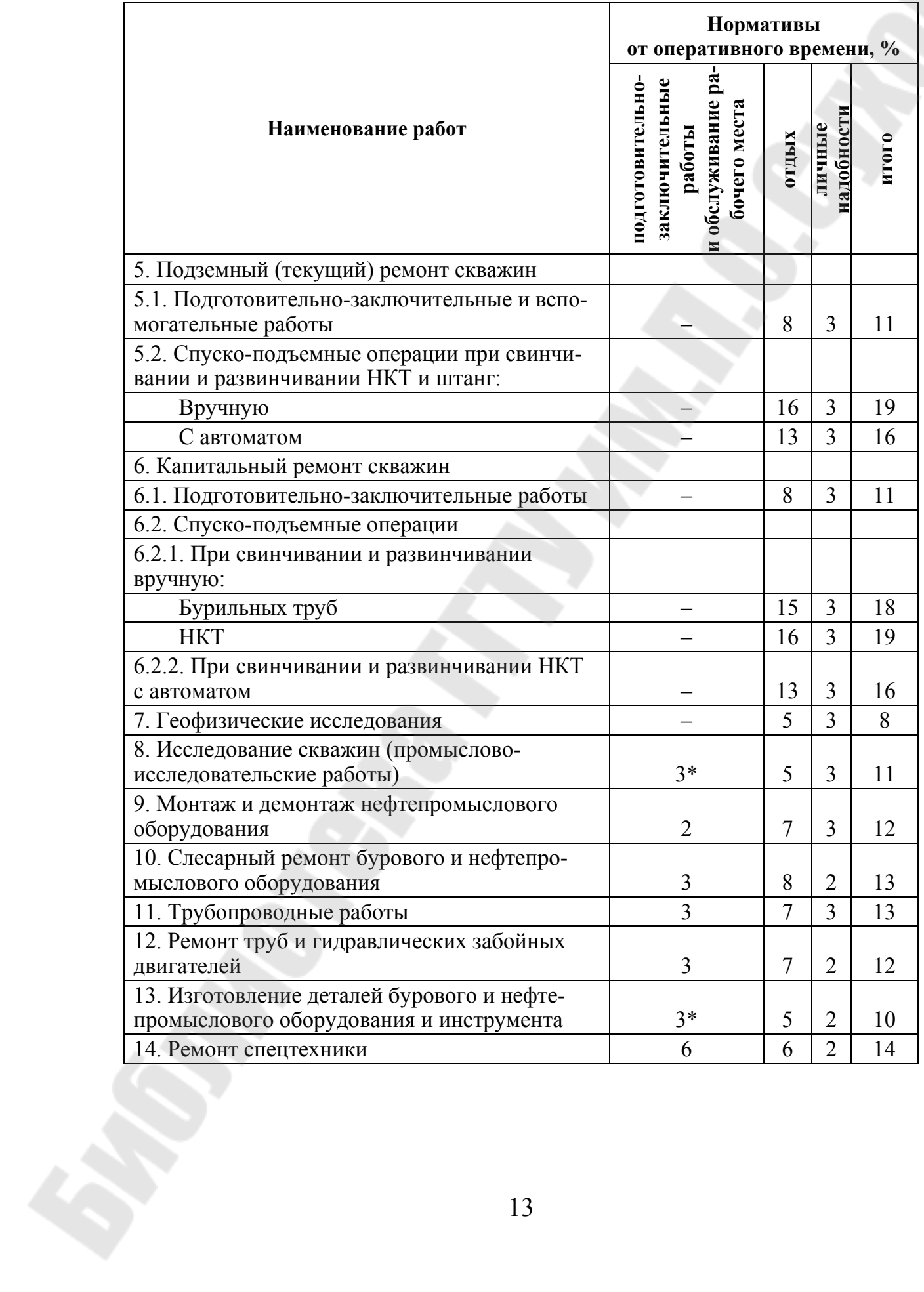

Окончание табл. 1.2

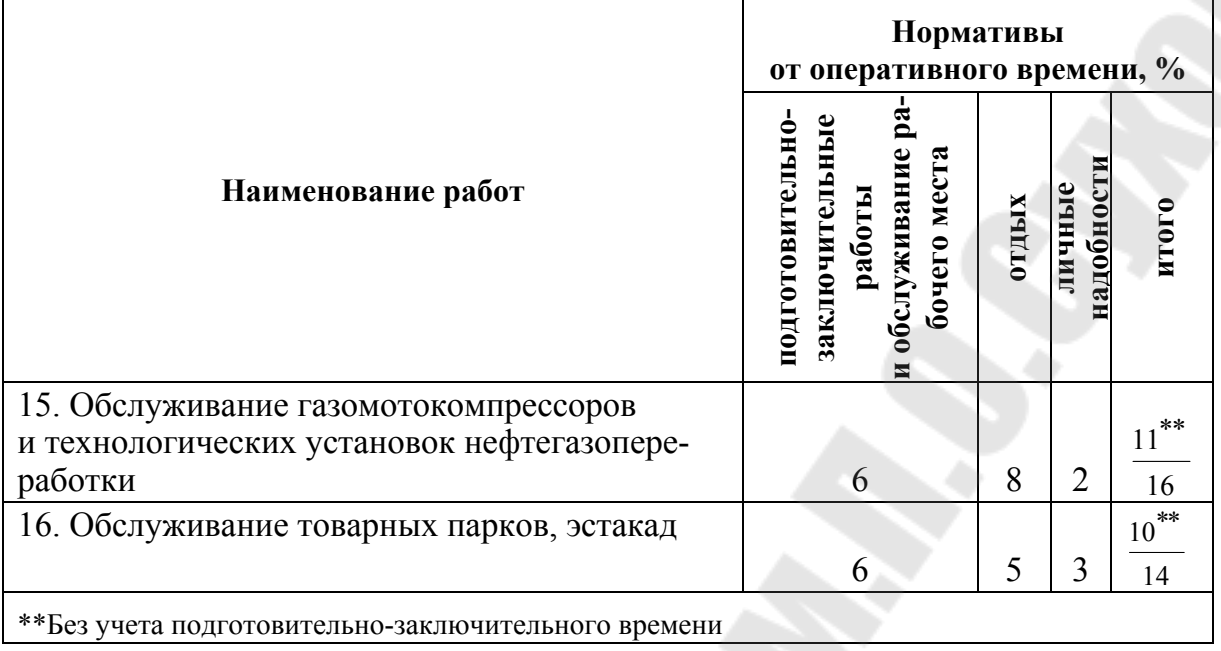

Фотография производственного процесса заключается в совместном изучении затрат времени исполнителя и использования оборудования по всем составным частям процесса. Ее применяют в таких процессах, как монтаж вышки и привышечных сооружений, ремонтные работы и другие.

Важное условие правильного проведения фотографии производственного процесса - это точное расчленение его на отдельные стадии, установление четких границ этих стадий с целью минимизации числа факторов, влияющих на ее длительность.

Способы проведения замеров и формы записи не универсальны, и их выбирают в зависимости от особенностей наблюдаемого процесса, форма 1 и форма 2. На основании анализа собранных и обработанных данных намечают мероприятия по рационализации структуры и технологии процесса для снижения трудоемкости, повышения загрузки оборудования.

## Форма 1

Концеви «Белнефтехим» Карта фотохронометражных РУП «ПО «Белоруснефть» наблюдений № Карта фиксажа факторов № Дата наблюдения БелНИЦИнефть Наименование .<br>Лаборатория нормирования Начало наблюдения мин -<br>-<br>-<br>трудовых и материальных ресурсов Управление Конец наблюдения yac. мин. Предприятие Предприятие Продолжит, наблюд. **MWH** Мастер (бригадир) Затраты<br>времени Календарное время Объем работы  $\overline{2}$ ремя час.<br>мин. Шифр .<br>Наименование операций<br>и элементов операций Наблюдал Проверил итого: Форма 2 **Карта фотохронометражных наблюдений №**  Концерн «Белнефтехим» РУП «ПО «Белоруснефть» БелНИПИнефть ОНИР Наименование рабочего процесса: Дата наблюдения: Начало наблюдения: час. мин. Управление: Конец наблюдения: час. мин. Предприятие: Продолжительность наблюдения: час. мин. Объект наблюдения: Мастер (бригадир): Что наблюдалось (наименование  $N_2$ Текущее время час. Продолжи-Затраты вреэлем. операций и элементов операций) мин. тельность, мени мин. Мин. ч.мин. Начало Конец Итого в минутах: Наблюдал

Использование рабочего времени и наличие резервов оценивается расчетом следующих коэффициентов.

**1. Коэффициент использования рабочего времени**

$$
K_{us} = \frac{T_{ns} + T_{on} + T_{op} + T_{omn}}{T_n} 100,
$$
\n(1.1)

где *Тпз* – подготовительно-заключительное время; *Топ* – оперативное время; *Торм* – время обслуживания рабочего места; *Тотл* – время на отдых и личные надобности; *Т<sup>н</sup>* – время наблюдения.

**2. Показатель потерь рабочего времени, зависящих от исполнителя**,

$$
K_2 = \frac{T_{ne} - T_{omn}}{T_n} 100,
$$
\n(1.2)

где *Тпе* – перерывы в работе, зависящие от исполнителя.

**3. Показатель потерь рабочего времени по причинам организационно-технического характера**

$$
K_3 = \frac{T_{num}}{T_u} 100,
$$
\n(1.3)

где *Тпнт* – время нерегламентированных перерывов, вызванных нарушением нормальных условий ведения процесса.

**4. Показатель возможного улучшения рабочего времени**

$$
K_4 = \frac{T_c}{T_u} 100,
$$
\n(1.4)

где *Т<sup>с</sup>* – суммарное время сокращения затрат рабочего времени (разность между фактически затрачиваемым временем и проектируемым по данным наблюдений).

**5. Показатель повышения производительности труда за счет устранения потерь, зависящих от рабочего**

$$
K_5 = \frac{T_{np} - T_{omn}}{T_{on\phi}} 100,
$$
\n(1.5)

где *Топф* – фактическое оперативное время за период наблюдения.

**6. Показатель повышения производительности труда за счет устранения потерь организационно-технического характера**

$$
K_6 = \frac{T_{num}}{T_{on\phi}} 100.
$$
 (1.6)

**7. Показатель возможного повышения производительности труда за счет сокращения всех видов затрат времени**

$$
K_7 = \frac{K_4}{100 - K_4} 100. \tag{1.7}
$$

**8. Время на отдых и личные надобности в соответствии с действующими нормативными документами составляет** 

$$
T_{\mu,omn} = \frac{T_{on} \cdot O}{100},\tag{1.8}
$$

где *O* – норматив от оперативного времени на отдых и личные надобности, %.

Коэффициент возможного уплотнения рабочего времени

$$
T_{\text{ynn}} = T_{\phi \text{.omn}} - T_{\text{H.omn}},\tag{1.9}
$$

$$
K_{\text{ynx}} = \frac{T_{\text{ynx}}}{T_{\text{H}}} 100. \tag{1.10}
$$

**Хронометраж** – метод изучения затрат рабочего времени по циклически повторяющимся элементам производственного процесса или работы. Объект хронометража в большинстве случаев производственная операция или ее элемент.

Хронометраж проводят либо непрерывно – по текущему времени, либо выборочно – по отдельным отсчетом затрат времени. В зависимости от объекта наблюдения он может быть индивидуальным. Способы проведения записи замеров по элементам работы зависят от особенностей наблюдаемого процесса, наблюдательный лист хронометража, форма 5. Длительность отдельных элементов операции определяется непрерывным или выборочным способом. При непрерывном способе проведения хронометража по текущему времени фиксируется время в определенных фиксажных точках.

Первичную обработку наблюдатель проводит в хронометражной карточке, определяя продолжительность по каждому из элементов. В результате получается ряд чисел, называемых хронометражным рядом. Далее оценивают его качество. Прежде всего из этого ряда следует исключить дефектные замеры, к которым относятся замеры,

проведенные неточно, либо существенно отличающиеся от установленных. После этого рассчитывают коэффициент устойчивости хронометражного ряда. Коэффициент устойчивости очищенного хронометражного ряда определяется по формуле

$$
K_y = \frac{t_{\text{max}}}{t_{\text{min}}},\tag{1.11}
$$

где  $t_{\text{max}}$  и  $t_{\text{min}}$  – максимальная и минимальная продолжительность наблюдаемого элемента операции в хронометражном ряду.

Если коэффициент устойчивости ряда меньше или равен нормативному (табл. 1.2), то хроноряд считается устойчивым, а само наблюдение - качественно проведенным. При превышении расчетной величины коэффициента над нормативной разрешается исключить из ряда одно или оба крайних значения. При этом количество дефектных и исключаемых замеров не должно превышать 15 %. После этого повторно определяют коэффициент устойчивости. Если и в этом случае он выше нормы, проводят дополнительные хронометражные наблюдения.

Дальнейшая обработка качественного хронометражного ряда заключается в нахождении средней продолжительности выполнения элемента, которая и устанавливается как норма.

Определяем среднее время по выполнению операций

$$
t_{cp} = \frac{\sum t \cdot \mathbf{q}}{\sum \mathbf{q}},\tag{1.12}
$$

где t - продолжительность наблюдаемого элемента операции по вариантам годных замеров в хронометражном ряду; Ч - частота по вариантам годных замеров хронометражного ряда.

Таблица 1.3

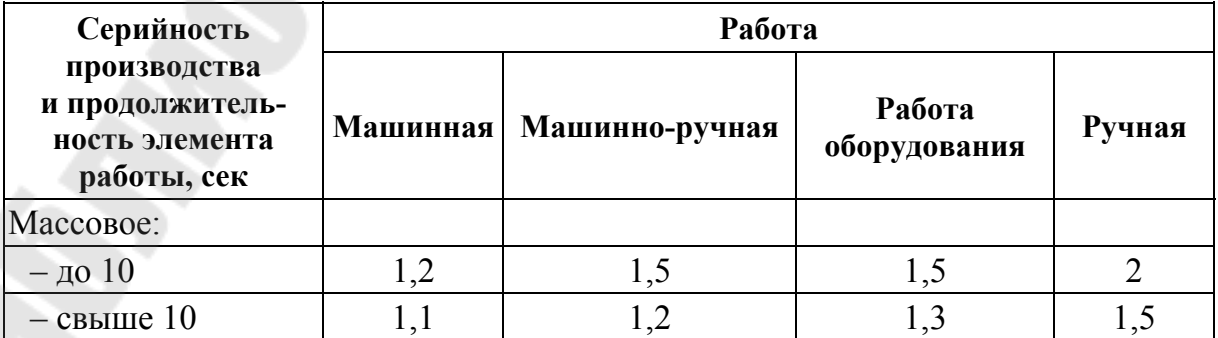

Нормативные коэффициенты устойчивости хронометражного ряда

Окончание табл. 1.3

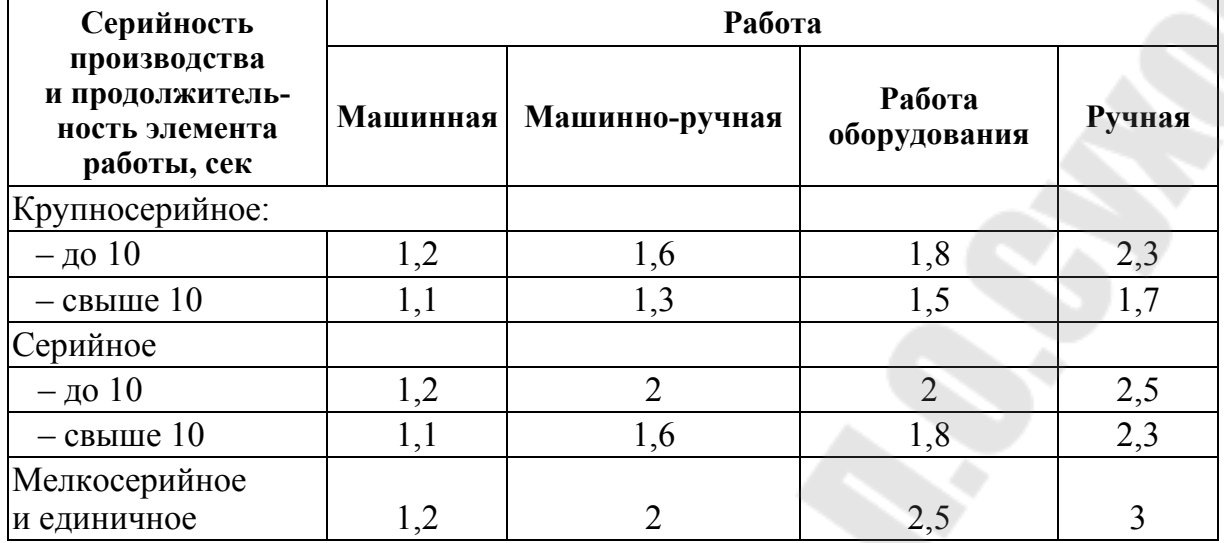

Число замеров при хронометраже устанавливается в зависимости от требуемой точности норм в процентах и нормативного коэффициента устойчивости ряда (табл. 1.4).

Таблица 1.4

Необходимое число замеров при хронометраже

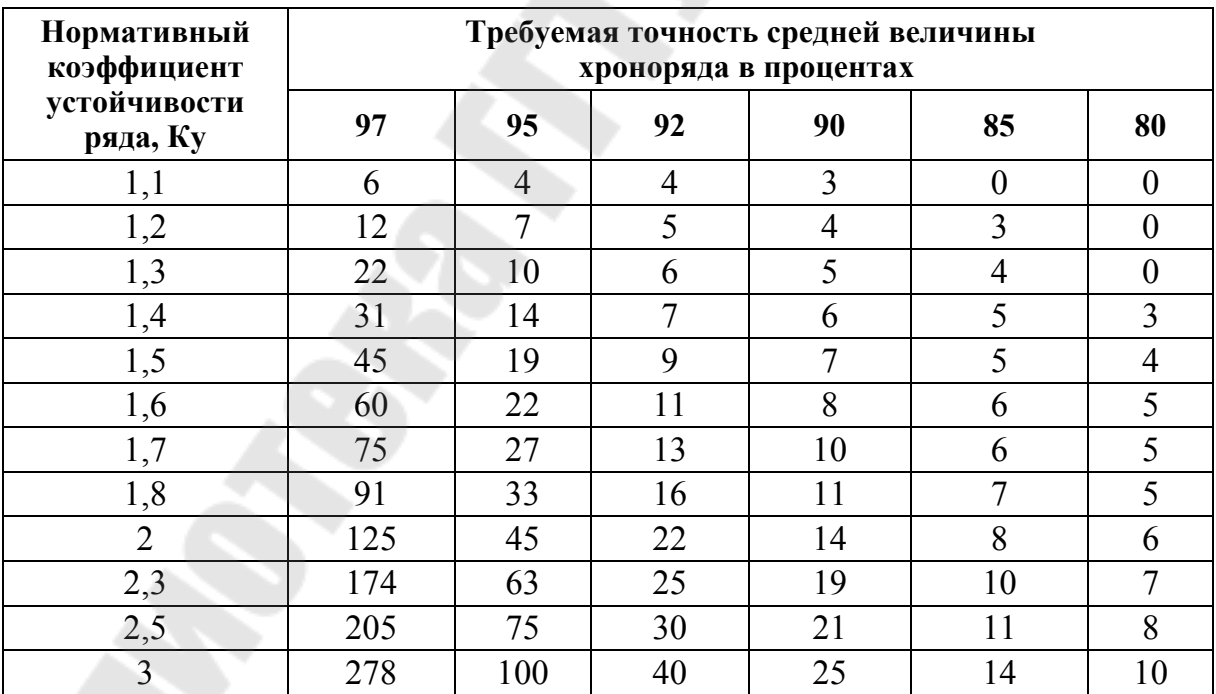

Границами приемов являются вполне определенные фиксажные точки. Фиксажными точками начала элементов работы при фрезеровании плоскости детали являются: (1) - прикосновение руки к заготовке;  $(2)$  – касание приспособления;  $(3)$  – щелчок выключателя;  $(4)$  – появление стружки; (5) – конец схода стружки; (6) – прекращение вращения фрезы; (7) – стук детали о стеллаж или тару.

Замер времени осуществляется следующим способом, в момент начала элемента работы наблюдать пускает в ход секундомер, при этом время пуска секундомера отмечается в правой верхней части бланка, после окончания элемента работы наблюдатель записывает в бланк текущее время окончания данного элемента работы в строке «ТВ». В в строке «ТВ», каждого из перечисленных элементов работы, в порядке очередности, записывается текущее время окончания элемента по секундомеру.

Обработка данных хронометражных наблюдений проводится в следующем порядке, на первичная и вторичная. При первичной обработке в карте хронометражных наблюдений определяется продолжительность отдельных элементов работ и их сумма. Продолжительность отдельных элементов работ определяется по формуле

$$
t_{\text{5,real}} = t_{m.s(2)} - t_{m.s(1)},\tag{1.13}
$$

где  $t_{m, \varepsilon(2)}$  и  $t_{m, \varepsilon(1)}$  — текущее время окончания данного элемента работы в строке «ТВ» и текущее время окончания предыдущего элемента работы в строке «ТВ».

Среднеарифметическая величина затрат времени по каждому элементу определяется по формуле

$$
t_{cp.37em} = \frac{\sum t_{37em}}{n},\tag{1.14}
$$

где *п* – число замеров.

По результатам хронометражных наблюдений необходимо построить вариационный ряд. Построение вариационных рядов производится в карте обработки хронометражных наблюдений. Суммируя улучшенное время по всем элементам работ, получим оперативное время по операции.

Элементы работ, выполняемых в ненормальных условиях, о чем указано на обороте карты фиксажа факторов, в расчетах не использовать.

## *Задачи с решением*

**Задача 1.1.** По данным проведенной фотографии рабочего процесса за разборкой электродвигателя мощностью – 7,5 кВт, проводимой электромонтерами-ремонтниками 4-го разряда, состав звена 2 человека необходимо провести:

– анализ данных наблюдений;

– определить нормативную продолжительность затрат рабочего времени на подготовительно-заключительное работы, отдых и личные надобности и провести сравнение с фактическими затратами;

– определить продолжительность каждого вида затрат рабочего времени и их группировку;

– составить фактический баланс рабочего времени;

– установить степень рационального использования исполнителем рабочего времени;

– определить наличие резервов и осуществить расчета коэффициентов возможного повышения производительности труда за счет сокращения всех видов затрат времени.

## *Решение*

1. Первичную обработку фотографии рабочего процесса выполняемого электромонтерами ремонтниками (2 человека) проводим в карте фотохронометражных наблюдений № 1, где определяем продолжительность выполняемых работ и осуществляем шифровку затрат рабочего времени.

2. На основании одноименных затрат рабочего времени составляем баланс рабочего времени в чел.-мин и в процентах, а результаты расчетов заносим в табл. 1.5.

3. Определяем коэффициент использования рабочего времени по формуле (1.1):

$$
K_{us} = \frac{58 + 84 + 172 + 16}{342}100 = 96,49\%.
$$

4. Определяем показатель потерь рабочего времени, зависящих от исполнителя по формуле (1.2):

$$
K_2 = \frac{12}{342}100 = 3,1\%.
$$

5. Определяем показатель потерь рабочего времени по причинам организационно-технического характера по формуле (1.3):

$$
K_3 = \frac{0}{342}100 = 0.
$$

6. Определяем показатель возможного улучшения рабочего времени по формуле (1.4):

$$
K_4 = \frac{12}{342}100 = 3.51 \, \%
$$

7. Определяем показатель повышения производительности труда за счет устранения потерь, зависящих от рабочего по формуле (1.5):

$$
K_5 = \frac{12}{172}100 = 6,98\%
$$

8. Определяем показатель повышения производительности труда за счет устранения потерь организационно-технического характера по формуле (1.6):

$$
K_6 = \frac{0}{172}100 = 0.
$$

9. Определяем показатель возможного повышения производительности труда за счет сокращения всех видов затрат времени по формуле (1.7):

$$
K_7 = \frac{6.98}{100 - 6.98} 100 = 7.5\,\%.
$$

Определяем нормативное время на отдых и личные надобности в соответствии с действующими нормативными документами по формуле (1.8)

$$
T_{\mu,om\pi} = \frac{172 \cdot 6}{100} = 10,32 \text{ mm}.
$$

Коэффициент возможного уплотнения рабочего времени определяем по формулам (1.9) и (1.10):

$$
T_{\text{ynn}} = 16 - 10,32 = 5,68 \text{ mm},
$$

$$
K_{\text{ynz}} = \frac{5,68}{342}100 = 1,66 \text{ %.}
$$

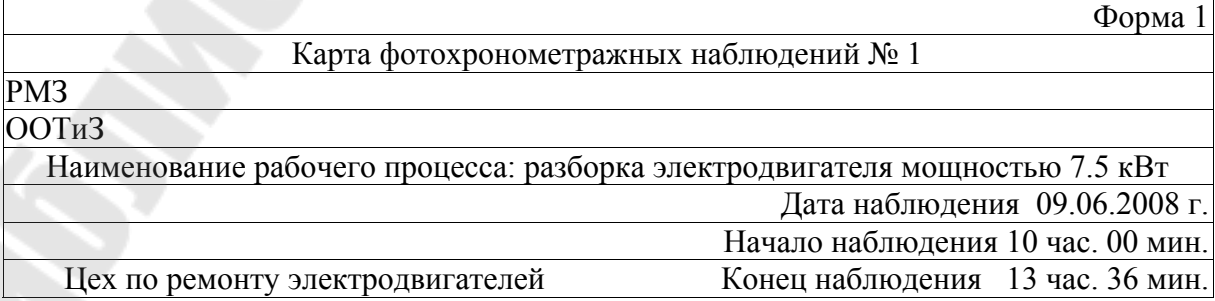

*Продолжение*

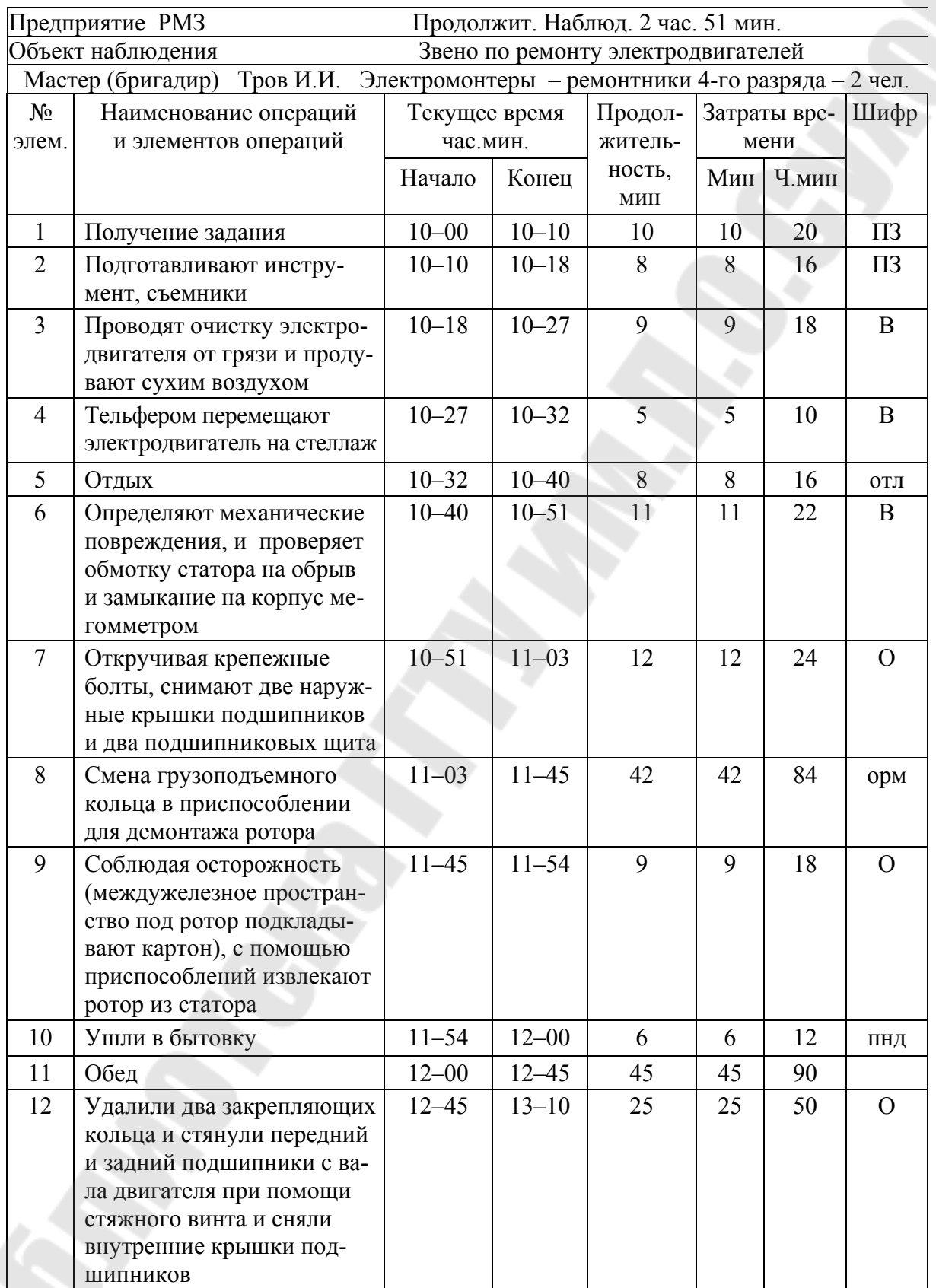

## *Окончание*

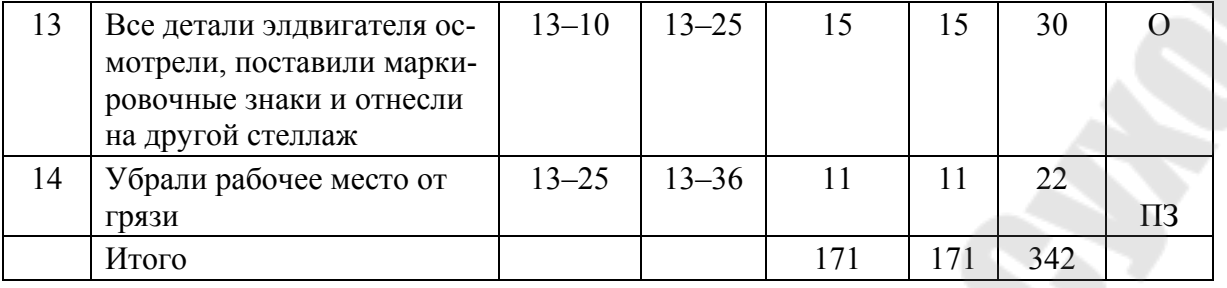

## *Таблица 1.5*

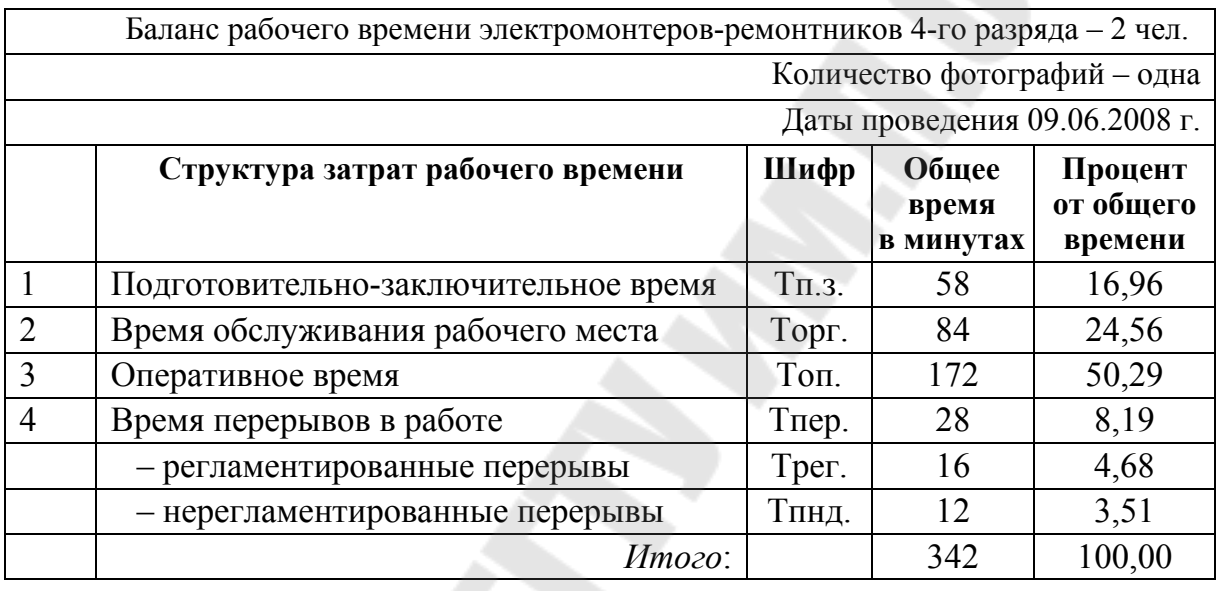

**Задача 1.2.** По данным формы 5 «Наблюдательный лист хронометража № 2» за работой фрезеровщика по обработке плоскости детали, необходимо:

– обработать наблюдательный лист хронометража с учетом карточки фиксажа факторов и составить сводную карту;

– для выявления частоты повторения отдельных замеров, анализа данных наблюдений, определения колебаний в хронометражном ряду, наглядности и удобства обработки построить вариационный ряд;

– по данным хронометражных наблюдений подготовить норму времени на мошинно-ручные работы при фрезеровании плоскости детали.

## *Решение*

1.1. По данным формы 5 «Наблюдательный лист хронометража № 2» по формуле (1.13) определяем продолжительность каждого элемента работ, так, «Взять деталь и перенести», текущее время окончания данного элемента по секундомеру составляет 10 с, тогда

$$
t_{nene} = 10 - 0 = 10,
$$

для элемента работ «Установить деталь в приспособление и закрепить»,

$$
t_{no\ddot{o}tem} = 5 + 60 - 10 = 55,
$$

так как текущее время окончания данного элемента меньше текущего времени окончания предыдущего элемента тогда прибавляется 60.

1.2. Определяем среднеарифметические величины затрат времени по каждому элементу по формуле, для «Взять деталь и перенести»

$$
t_{cp.nepe} = \frac{10+6+5+7+9+8+11+7+6+5}{10} = 7,4 \, \text{c}.
$$

Аналогично выполняем расчеты по другим замерам и элементам работ, а результат заносим в «Наблюдательный лист хронометража № 1».

1.3. Для выявления частоты повторения отдельных замеров, анализа данных наблюдений, определения колебаний в хронометражном ряду, наглядности и удобства обработки построим вариационный ряд. В карте обработки хронометражных наблюдений записываем элементы работ. Замеры времени по каждому элементу работ переносятся из хронометражной карты в порядке возрастания численных значений их по строке - «Варианта». В строке «Частота» проставляется количество замеров каждого значения продолжительности элемента. В строке «ВхЧ»- произведение граф «Варианта» на «Частоту». Аналогично выполняем расчеты по другим замерам и элементам работ, а результат заносим в карту обработки хронометражных наблюдений.

1.4. Определяем коэффициент устойчивости хронометражного **ряда** элемента работ «Взять деталь и перенести», по формуле (1.11)

$$
K_{y,nepeno} = \frac{11}{5} = 2.2
$$

Нормативный коэффициент устойчивости хронометражного ряда для данного элемента работ составляет 2,0. По расчету фактический коэффициент устойчивости хронометражного ряда для данного элемента работ составляет 2,2, что превышает нормативный. В данном ряду последний замера (11) явно выделяются по своей величине, повторяются только по один раз и поэтому его следует считать случайными. Этот замер следует проверить по бланку наблюдений и исключить, т. е. в дальнейшие расчеты не принимать.

Коэффициент устойчивости очищенного хронометражного ряда составит

$$
K_{y,nepeno} = \frac{10}{5} = 2.0.
$$

В карте обработки хронометражных наблюдений определяем улучшенное время элемента работ «Взять деталь и перенести»

$$
t_{cp.nepe.y\pi r} = \frac{63}{9} = 7.0
$$
 c.

Аналогично выполняем расчеты по другим замерам и элементам работ, а результат заносим в карту обработки хронометражных наблюдений.

1.5. Суммируя улучшенное время по всем элемента затрат, получим необходимое машинно-ручное (оперативное) время на одну операцию в целом, определяется по формуле

$$
t_{on} = t_{cp. \text{essamb. } y} + t_{cp. \text{ycman. } y} + t_{cp. \text{skr1. } y} + t_{cp. \text{skr1. } y} + t_{cp. \text{ckr1. } y} + t_{cp. \text{ckr1. } y} + t_{cp. \text{ckr1. } y} + t_{cp. \text{ckr2. } y} + t_{cp. \text{ckr3. } y}
$$

Необходимое машинно-ручное (оперативное) время на одну операцию в целом определяется по формуле

$$
t_{on} = 7.0 + 55 + 10.4 + 22.6 + 9 + 31.3 = 102.3
$$
 c.

## Задачи для самостоятельного решения

Задача 1.3. По данным условия задачи № 1.3 (табл. 1.6) необхо-ЛИМО:

- изучить структуру рабочего времени;

- составить баланс рабочего времени (табл. 1.5);

- обработать и провести анализ данных (определить и сравнить нормативные затраты времени на отдых и личные надобности);

- установить степень рационального использования исполнителем рабочего времени;

- определить наличие резервов путем расчета коэффициентов;

- подготовить выводы и предложения по улучшению использования рабочего времени.

Задача 1.4. По данным хронометражных наблюдений, «Наблюдательный лист хронометража № 1» от 22-08-2008 г., данные условные, за фрезерованием плоскости детали, (номера замеров приведены в табл. 1.6) необходимо:

– определить номера замеров для последующего рассмотрения;

– определит продолжительность каждого элемента работ;

– обработать наблюдательный лист хронометража с учетом карточки фиксажа факторов и составить сводную карту;

– для выявления частоты повторения отдельных замеров, анализа данных наблюдений, определения колебаний в хронометражном ряду, наглядности и удобства обработки построить вариационный ряд;

– определить коэффициент устойчивости хронометражного ряда каждого элемента работ;

– по данным хронометражных наблюдений подготовить необходимое машинно-ручное (оперативное ) время на одну операцию в целом при фрезеровании плоскости детали.

Наблюдательный лист хронометража № 2 Форма № 5

# Наименование рабочего процесса: Фрезерование плоскости детали<br>Дата набли

Объект наблюдения: Цех по ремонту электрооборудования.<br>Мастер: Скор И.И. Профессия и разряд:

Дата наблюдения: 22-08-2008<br>Начало наблюдения: 10 час 28 мин ряд:  $K$ онец наблюдения: 11час 05 мин – 5 разряд

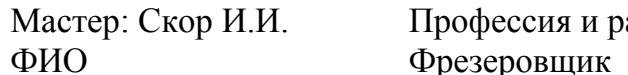

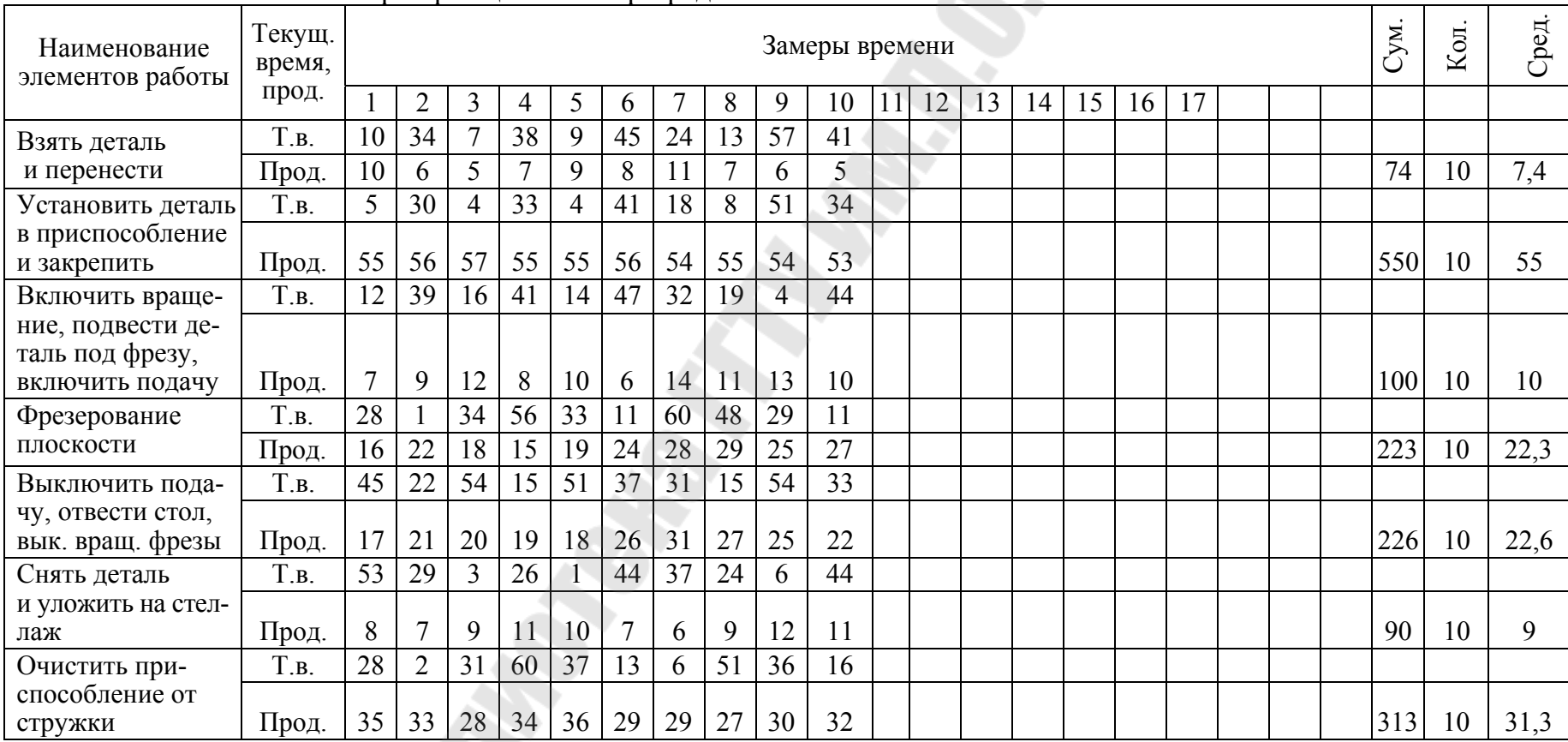

# Составил Проверил

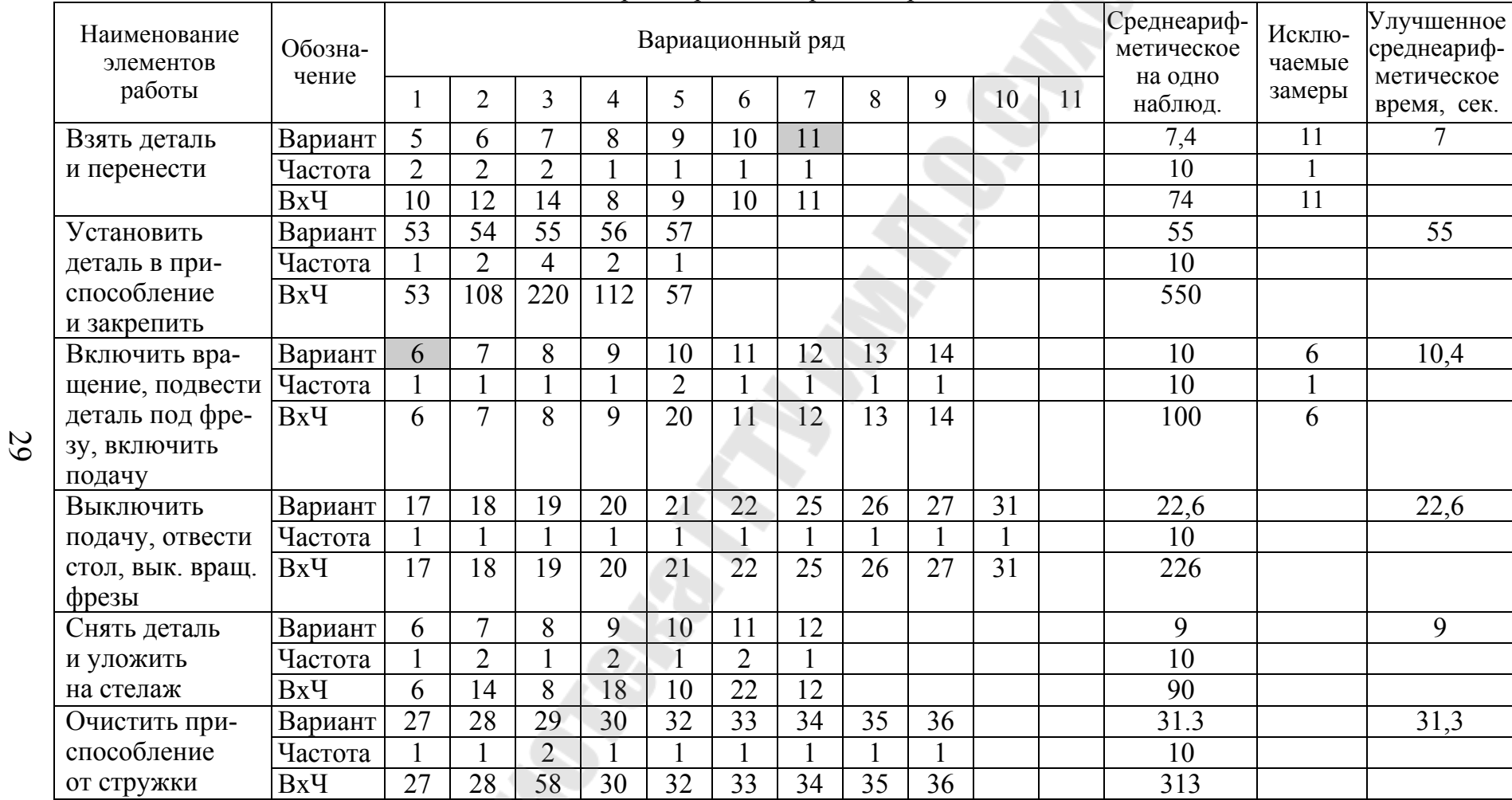

## Сводная карта обработки хронометражных наблюдений

Составил Проверил

Наблюдательный лист хронометража № 1 (Лист №1) Форма № 5

Наименование рабочего процесса: Фрезерование плоскости детали<br>Дата набли

Объект наблюдения: Цех по ремонту электрооборудования.<br>Мастер: Скор И.И. Профессия и разряд:

Дата наблюдения: 22-08-2008<br>Начало наблюдения: 8 час 28 мин Конец наблюдения: 14 час 05 мин

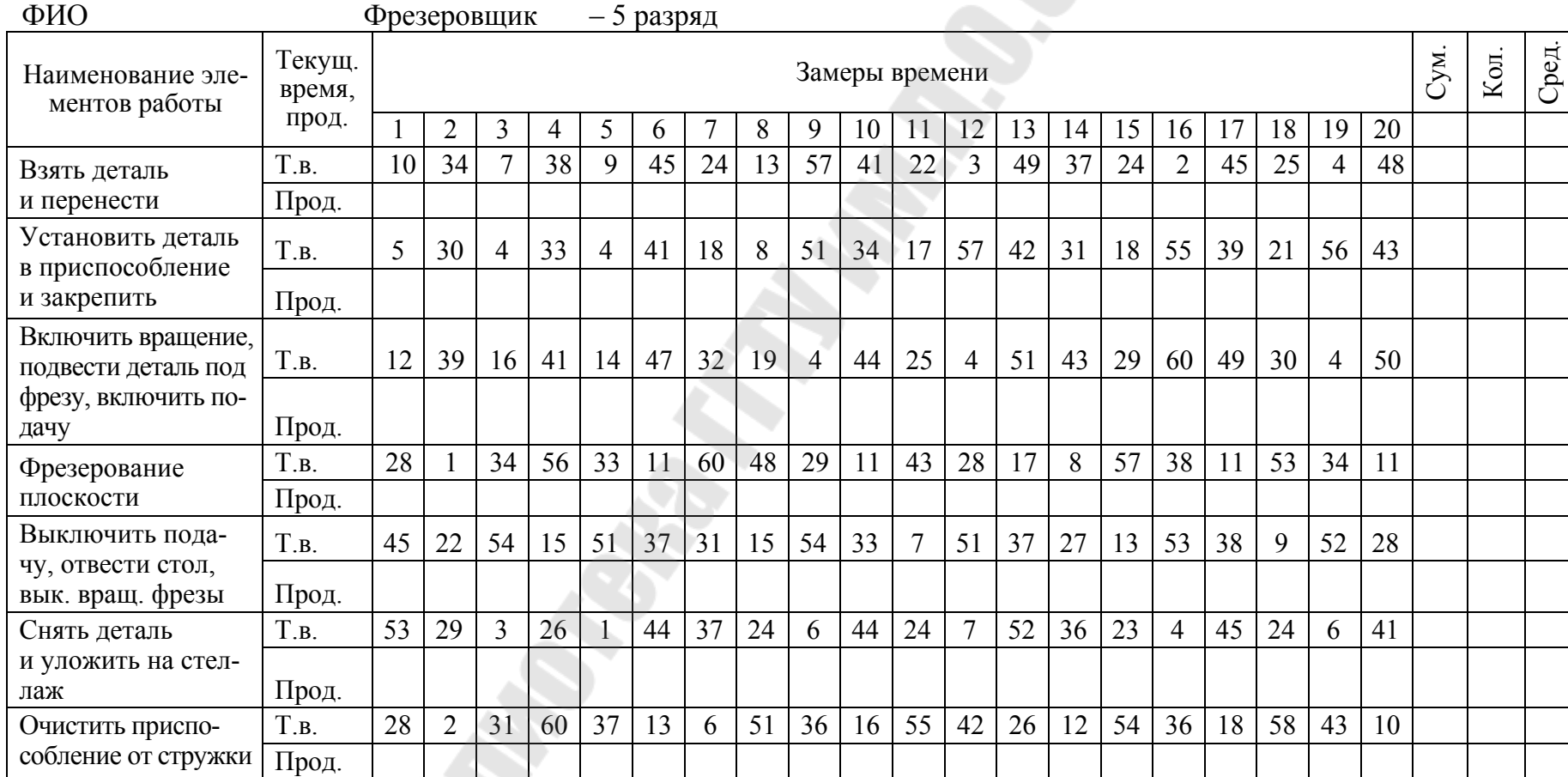

Составил Проверил

30

Наименование рабочего процесса: Фрезерование плоскости детали Предприятие: РМЗ

Объект наблюдения: Цех по ремонту электрооборудования.<br>Мастер: Скор И.И. Профессия и разряд:

 $\overline{3}$ 

 $\Phi$ 

Дата наблюдения: 22-08-2008<br>Начало наблюдения: 8 час 28 мин Мастер: Скор И.И. Профессия и разряд: Конец наблюдения: 14 час 05 мин Фразрадиния: 14 час 05 мин

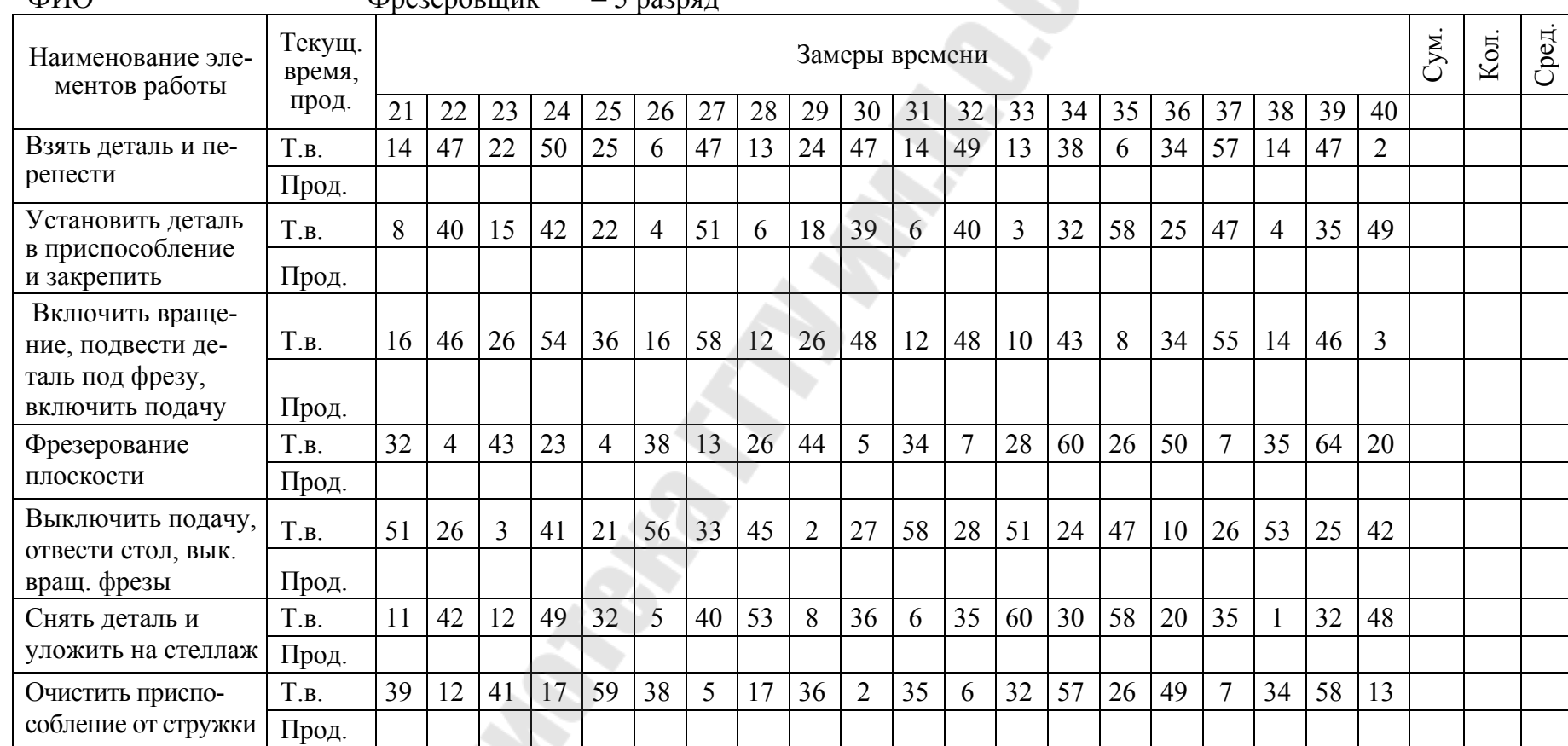

Составил Проверил

Наблюдательный лист хронометража № 1 (Лист №3) Форма № 5

Наименование рабочего процесса: Фрезерование плоскости детали<br>Дата набли

Объект наблюдения: Цех по ремонту электрооборудования.<br>Мастер: Скор И.И. Профессия и разряд:

Дата наблюдения: 22-08-2008<br>Начало наблюдения: 8 час 28 мин Мастер: Скор И.И. Профессия и разряд: Конец наблюдения: 14 час 05 мин

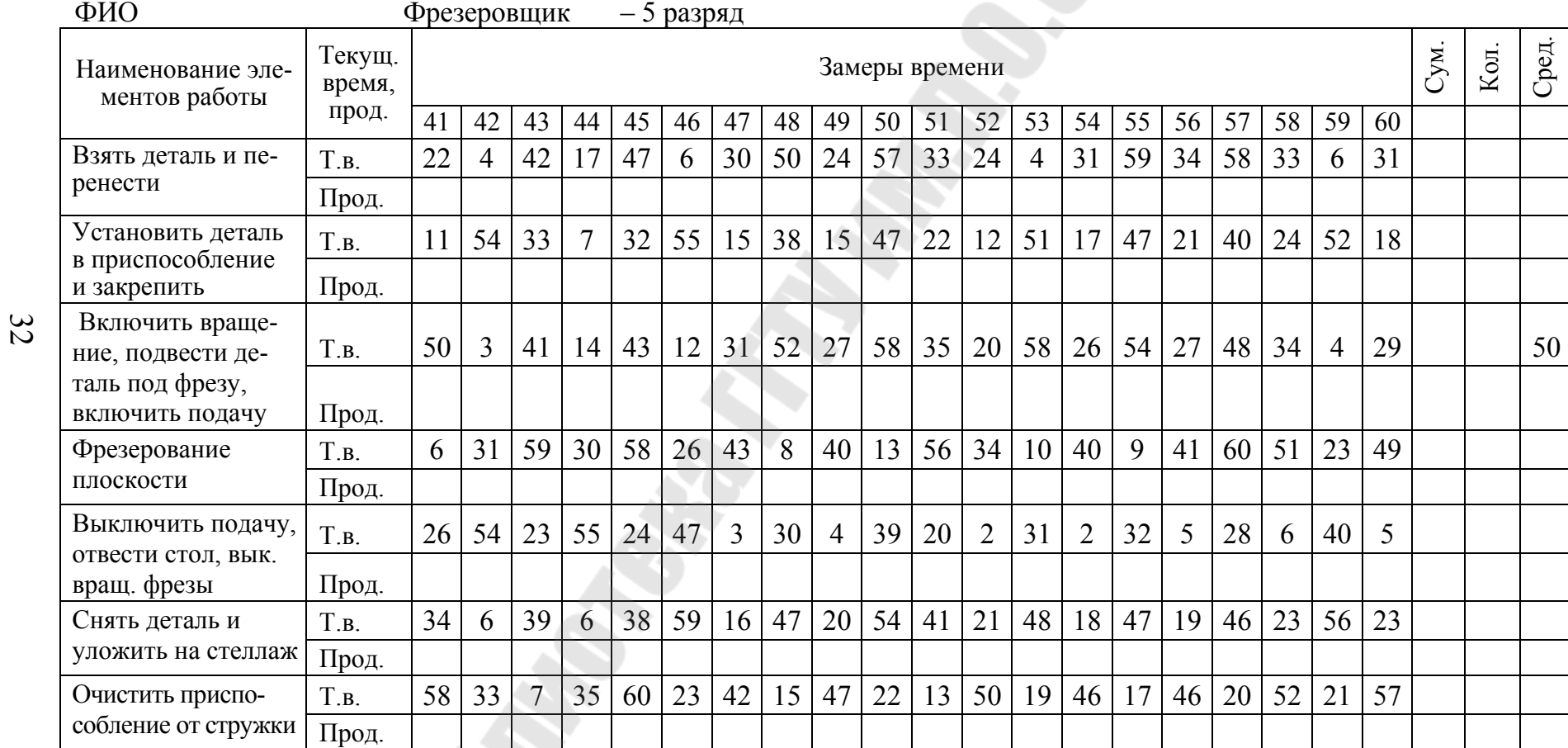

Составил Проверил

Наблюдательный лист хронометража № 1 (Лист №4) Форма № 5

Фрезеровшик

Наименование рабочего процесса: Фрезерование плоскости детали<br>Дата набл

Объект наблюдения: Цех по ремонту электрооборудования.<br>Мастер: Скор И.И. Профессия и разряд:

Дата наблюдения: 22-08-2008<br>Начало наблюления: 8 час 28 мин Мастер: Скор И.И. Профессия и разряд: Конец наблюдения: 14 час 05 мин ФИО Скор И.И. Ферезеровшик – 5 разряд

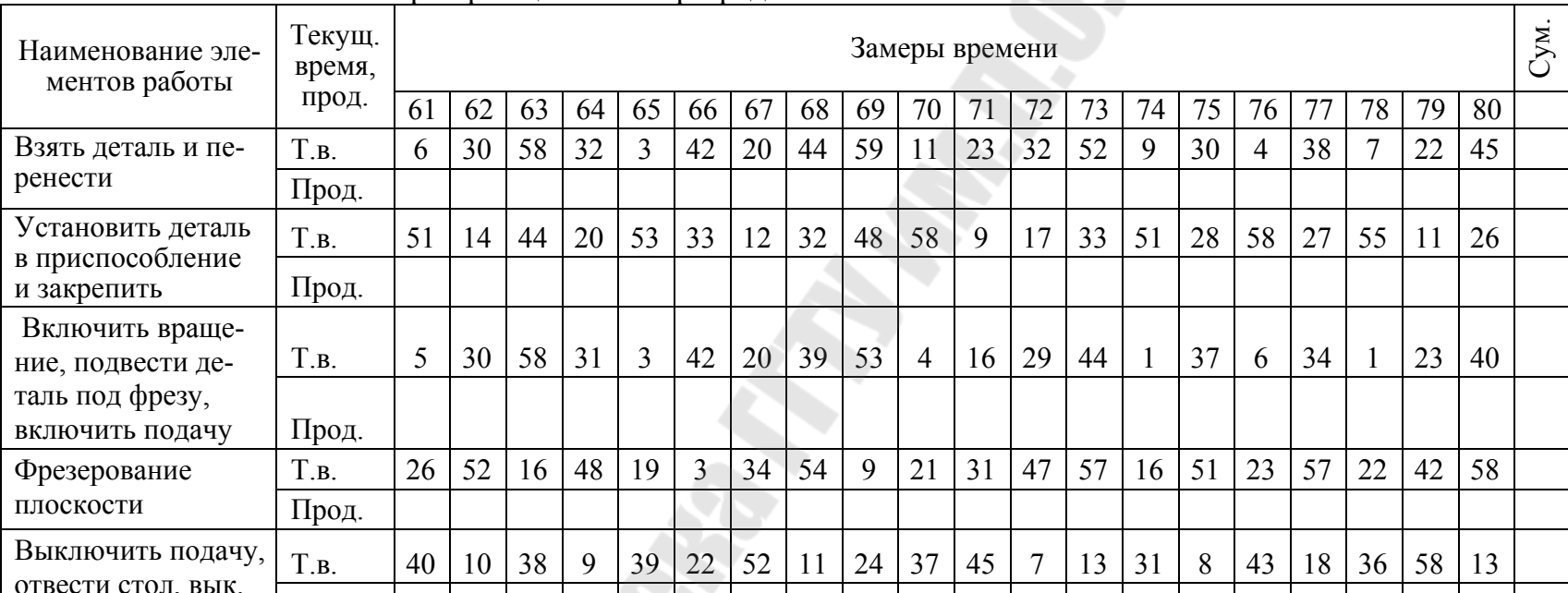

Снять деталь и П.в. 53 19 46 20 57 39 8 23 35 47 54 15 31 48 29 56 27 44 3 27

Очистить приспо- T.в. 22 47 18 51 27 4 34 50 3 16 25 43 58 18 60 25 55 11 28 51

33

Составил Проверил

вращ. фрезы Прод.

уложить на стелаж Прод.

собление от стружки Прод.

Сум.

Кол.

Сред.

Наблюдательный лист хронометража № 1 (Лист №5) Форма № 5

Наименование рабочего процесса: Фрезерование плоскости детали Предприятие: РМЗ

Объект наблюдения: Цех по ремонту электрооборудования.<br>Мастер: Скор И.И. Профессия и разряд:

Дата наблюдения: 22-08-2008<br>Начало наблюдения: 8 час 28 мин Конец наблюдения: 14 час 05 мин

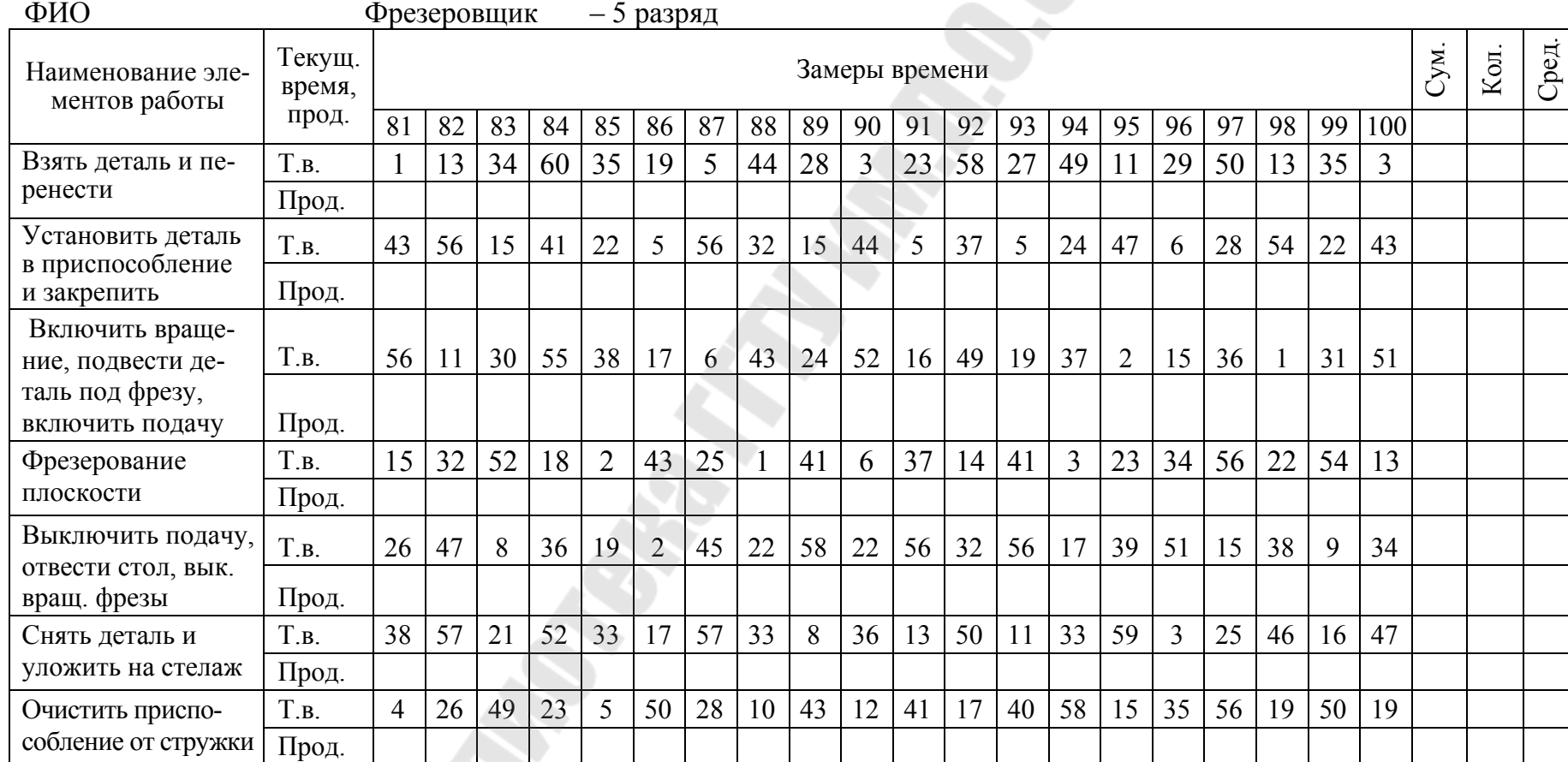

Составил Проверил

34

Наблюдательный лист хронометража № 1 (Лист №6) Форма № 5

Наименование рабочего процесса: Фрезерование плоскости детали<br>Дата набли

Объект наблюдения: Цех по ремонту электрооборудования.<br>Мастер: Скор И.И. Профессия и разряд:

Дата наблюдения: 22-08-2008<br>Начало наблюдения: 8 час 28 мин Конец наблюдения: 14 час 05 мин

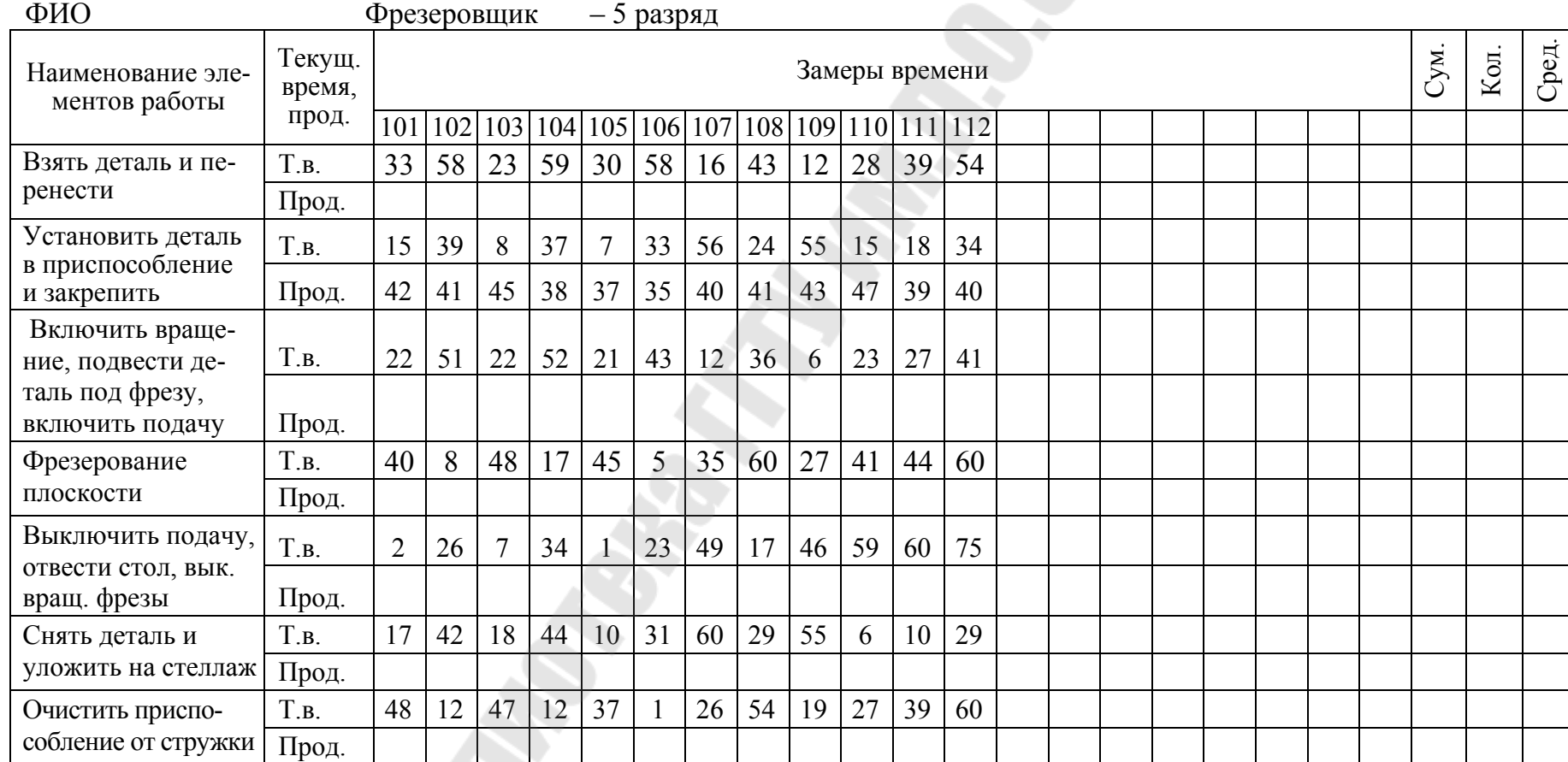

Составил Проверил

35

## *Таблица 1.6*

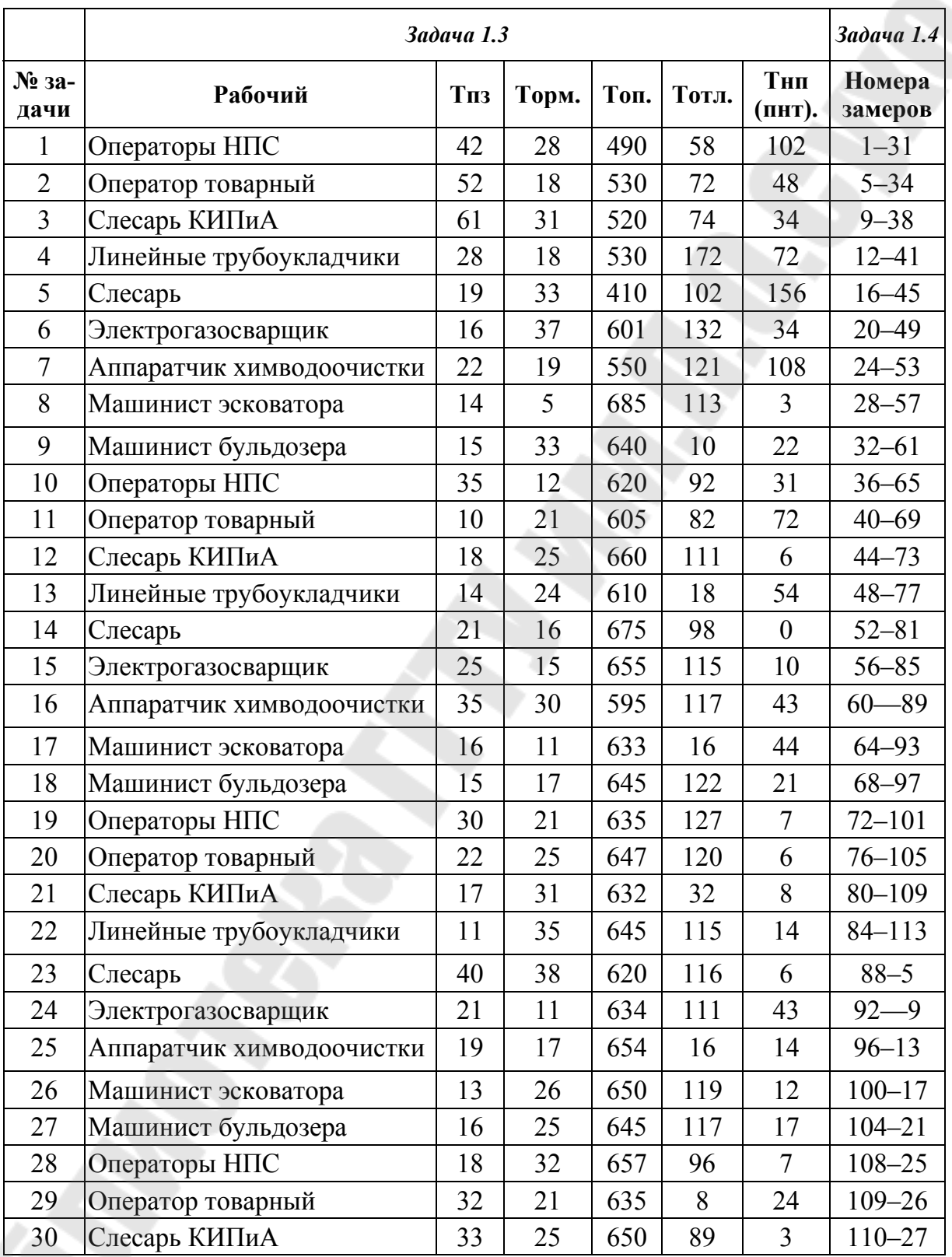

## Тема 2. Основы планирования реализации нефтепродуктов

## Теоретические аспекты

Прогноз является источником информационных потоков, обеспечивающих систему планирования, координации и управления. Прогноз - это подготовленный специальными расчетами объем предполагаемой реализации нефтепродуктов за рассматриваемый период и в конкретных условиях. Таким образом, задача прогнозирования предсказать пространственные (объект), ассортиментные (сколько и чего) и временные (когда) параметры спроса на нефтепродукты. Иногда в процессе подготовки прогноза следует учитывать коэффициент тенденции, который позволяет отразить в прогнозе общие изменения.

В каждом конкретном случае при расчете объема реализации нефтепродуктов необходимо учитывать множество факторов, а именно техническую и технологическую оснащенность АЗС, место расположения, квалификацию оператора АЗС и многие другие.

Оператор АЗС при отпуске нефтепродуктов через ТРК за наличные расчет осуществляет определенные действия в следующем порядке:

- принимает заказ и деньги от владельца транспортного средства на отпуск дозы нефтепродукта;

- клавиатуре набирает номер колонки и пистолета ТРК, вводит необходимое число литров нефтепродукта, сообщает клиенту номер пистолета ТРК; в случае необходимости дает клиенту устные инструкции по пользованию ТРК посредством громкоговорителя.

Длительность технологического цикла одной операции при осуществлении отпуска дозы нефтепродукта через ТРК определяется по формуле

$$
T_{OII} = t_{Tex} + t_{Pac} + t_{B\kappa\tau},\tag{2.1}
$$

где  $T_{OII}$  – затраты времени на отпуск дозы нефтепродукта через ТРК, мин;  $t_{Tex}$  – затраты времени на производственный проток дозы нефтепродукта через ТРК (44 дм<sup>3</sup>мин<sup>-1</sup>), мин;  $t_{Pac}$  – затраты времени на оформление оплаты на отпуск дозы нефтепродукта через ТРК (от 1 до 3 мин в зависимости от вида оплаты), мин;  $t_{m,m}$  – затраты времени на включение ТРК в работу для прокачки дозы нефтепродукта (до 1 мин), **МИН.** 

Время на производственный проток дозы нефтепродукта через ТРК (44 дм 3 мин -1) определяется по формуле

$$
t_{Tex} = \frac{D - 0.5}{0.8 \cdot \Pi} + 0.1,\tag{2.2}
$$

где *D* – доза нефтепродукта прокачиваемая через ТРК, л; 0,5 – доза нефтепродукта прокачиваемая через ТРК на минимальной производительности (5 дм<sup>3</sup> мин<sup>-1</sup>), л;  $\Pi$  – производительность (производственный проток дозы нефтепродукта через ТРК (44 дм<sup>3</sup>мин<sup>-1)</sup>) при всасывании ЗМС пистолетом V 195/25, дм<sup>3</sup>мин<sup>-1</sup>.

На основании паспортных данных определяем сменное количество заправок по видам нефтепродукта, по формуле

$$
n_{\text{cm}} = \frac{d \cdot T_{P, \text{CM}}}{T_{\text{OH}}},\tag{2.3}
$$

где *Т<sup>р</sup>.СМ* – продолжительность работы в течение смены, исключается время технологических перерывов и приема пищи, мин.

При расчете количества заправок в дневную смену необходимо учитывать коэффициент одновременности работающих ТРК, определяется по формуле

$$
n_{c_{\mathcal{M},\mathcal{L}}H} = n_{c_{\mathcal{M}}} \cdot k_o,\tag{2.4}
$$

где *kо* – коэффициент одновременности работающих ТРК (равный  $1,05 \div 2.1$ ).

По данным расчета количества заправок и ожидаемой дозы нефтепродукта на одну заправку определяем объем реализуемого топлива по формуле

$$
Q_{\scriptscriptstyle CM} = n_{\scriptscriptstyle CM} \cdot q_{\scriptscriptstyle \overline{A}} \,, \tag{2.5}
$$

где *Qсм –* обьем определенного вида реализуемого топлива, л; *qД –* ожидаемая доза определенного вида нефтепродукта, приходящаяся на одну заправку, л.

Определяем реализацию определенного вида топлива в денежном измерении, по формуле

$$
Q_{pean,B} = Q_{cm} \cdot H_u, \qquad (2.6)
$$

где *Qреал.<sup>В</sup>* – выручка от реализации определенного вида топлива, тыс. р; *Цн –* цена определенного вида нефтепродукта, тыс. р./л.

Общая сумма суточной реализации по всем видам топлива в денежном измерении, определяется по формуле

$$
Q_{OBIII} = \sum_{i=1}^{n} Q_{pea\pi.B}.
$$
\n(2.7)

*Таблица 2.1* 

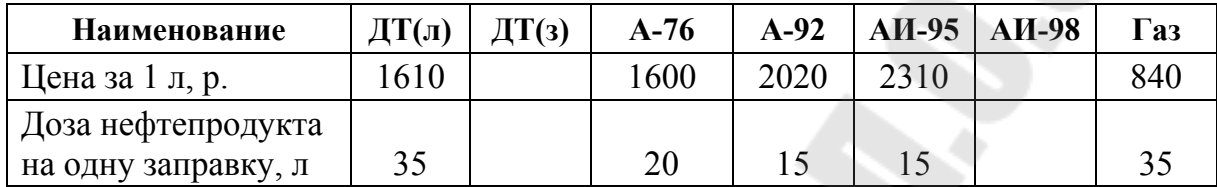

## **Цены по видам нефтепродуктов**

**Пример решения задачи**

**Пример задачи 2.1.** На основании фактических и технических данных по АЗС и данных о используемом оборудовании определить общую сумму суточной реализации по всем видам топлива в денежном измерении по следующим данным:

1. ТРК (8 – раздаточных пистолета) – 2 шт.

2. ТРК (4 – раздаточных пистолета) – 1 шт.

3. Островков – 3 шт.

4. Объездная дорога.

5. Удельный вес в общей реализации по видам нефтепродукта:

- 5.1. Д $T(\pi) 0,135$ .
- 5.2.  $A-76 0,49$ .
- 5.3.  $A-92 0,325$ .
- $5.4. A-95 0.05.$

6. Продолжительность работы в течение смены, 690 мин.

## *Решение*

1. Определяем время на производственный проток дозы ДТ через ТРК (44 дм<sup>3</sup>мин<sup>-1)</sup> по формуле (2.2):

$$
t_{Tex(\mathcal{AT})} = \frac{35 - 0.5}{0.8 \cdot 44} + 0.1 = 1.08 \text{ mH}.
$$

2. Определяем длительность технологического цикла одной операции при осуществлении отпуска дозы ДТ через ТРК по формуле  $(2.1):$ 

$$
T_{OII(TT)} = 1,08 + 2 + 0,5 = 3,58
$$
MH.

3. Определяем сменное количество заправок ДТ в вечернее и ночное время, по формуле (2.3):

$$
n_{\text{CM.}(AT)} = \frac{0,135.690}{3,58} = 26.
$$

4. Определяем количество заправок ДТ в дневную смену по формуле (2.4):

$$
n_{c_{\mathcal{M},\mathcal{A}}H(\mathcal{A}T)} = 26.1, 5 = 39.
$$

5. Определяем объем реализуемого ДТ по формуле (2.5):

$$
Q_{\text{CM}}(T) = 26.35 = 910 \text{ J.}
$$

6. Определяем реализацию ДТ в денежном измерении, по формуле (2.6):

$$
Q_{\text{pear},B(AT)} = 910 \cdot 1,61 = 1465,1 \text{ Tbic. p.}
$$

Аналогично выполняем расчеты по другим видам нефтепродуктов, и результаты вписываем в табл. 2.2.

*Таблица 2.2* 

| Наименование       |        | Количество<br>заправок |        | Обьем<br>реализации, л | Цена, л | Обьем реализации,<br>тыс. р. |          |  |  |  |  |  |
|--------------------|--------|------------------------|--------|------------------------|---------|------------------------------|----------|--|--|--|--|--|
|                    | ночная | дневная                | ночная | дневная                | тыс. р. | ночная                       | дневная  |  |  |  |  |  |
| ДТ                 | 26     | 39                     | 910    | 1365                   | 1,61    | 1465,1                       | 2197,65  |  |  |  |  |  |
| $A-76$             | 94     | 141                    | 1880   | 2820                   | 1,60    | 3008                         | 4512     |  |  |  |  |  |
| $A-92$             | 63     | 95                     | 945    | 1425                   | 2,02    | 1908,9                       | 2878,5   |  |  |  |  |  |
| A <sub>H</sub> -95 | 9      | 14                     | 135    | 210                    | 2,31    | 311,85                       | 485,1    |  |  |  |  |  |
| Итого              | 192    | 289                    | 3870   | 5820                   |         | 6693,85                      | 10073,25 |  |  |  |  |  |
| Всего за сутки     |        |                        |        |                        |         |                              | 16767,1  |  |  |  |  |  |

**Общая сумма суточной реализации по всем видам топлива** 

## *Задачи для самостоятельного решения*

**Задача 2.2.** По данным условия задачи (табл. 2.3) необходимо определить сумму суточной реализации по всем видам топлива в денежном измерении.

*Таблица 2.3* 

**Группа № 1** 

| $N_2$          |      | Удельный вес | Производи- |        |      |                                          |                |  |  |  |
|----------------|------|--------------|------------|--------|------|------------------------------------------|----------------|--|--|--|
| задачи         | ДТ   | $A-76$       | $A-92$     | $A-95$ | A-98 | тельность,<br>дм $^3$ мин $^{\text{-1}}$ | $k_{0}$        |  |  |  |
| $\mathbf{1}$   | 0,1  | 0,32         | 0,42       | 0,15   | 0,01 | 20                                       | 1,4            |  |  |  |
| $\overline{2}$ | 0,42 | 0,15         | 0,32       | 0,1    | 0,01 | 18                                       | 1,5            |  |  |  |
| $\overline{3}$ | 0,21 | 0,25         | 0,28       | 0,2    | 0,06 | 30                                       | 1,25           |  |  |  |
| $\overline{4}$ | 0,15 | 0,22         | 0,4        | 0,2    | 0,03 | 15                                       | 1,35           |  |  |  |
| 5              | 0,2  | 0,23         | 0,41       | 0,14   | 0,02 | 21                                       | 1,55           |  |  |  |
| 6              | 0,23 | 0,26         | 0,39       | 0,09   | 0,03 | 23                                       | 1,65           |  |  |  |
| $\overline{7}$ | 0,25 | 0,15         | 0,42       | 0,17   | 0,01 | 33                                       | 1,85           |  |  |  |
| 8              | 0,27 | 0,14         | 0,43       | 0,15   | 0,01 | 35                                       | $\overline{2}$ |  |  |  |
| 9              | 0,4  | 0,12         | 0,35       | 0,1    | 0,03 | 36                                       | 1,9            |  |  |  |
| 10             | 0,12 | 0,28         | 0,45       | 0,14   | 0,01 | 40                                       | 1,7            |  |  |  |
| 11             | 0,17 | 0,26         | 0,51       | 0,02   | 0,04 | 25                                       | 1,4            |  |  |  |
| 12             | 0,33 | 0,29         | 0,33       | 0,01   | 0,04 | 22                                       | 1,5            |  |  |  |
| 13             | 0,26 | 0,15         | 0,35       | 0,12   | 0,12 | 21                                       | 1,25           |  |  |  |
| 14             | 0,25 | 0,14         | 0,45       | 0,12   | 0,04 | 24                                       | 1,35           |  |  |  |
| 15             | 0,24 | 0,21         | 0,39       | 0,06   | 0,1  | 27                                       | 1,55           |  |  |  |
| 16             | 0,18 | 0,23         | 0,44       | 0,09   | 0,06 | 23                                       | 1,65           |  |  |  |
| 17             | 0,16 | 0,29         | 0,41       | 0,11   | 0,03 | 22                                       | 1,85           |  |  |  |
| 18             | 0,11 | 0,36         | 0,33       | 0,12   | 0,08 | 18                                       | $\overline{2}$ |  |  |  |
| 19             | 0,27 | 0,16         | 0,42       | 0,12   | 0,03 | 17                                       | 1,9            |  |  |  |
| 20             | 0,14 | 0,24         | 0,44       | 0,11   | 0,07 | 30                                       | 1,7            |  |  |  |
| 21             | 0,16 | 0,19         | 0,46       | 0,09   | 0,1  | 32                                       | 1,4            |  |  |  |
| 22             | 0,22 | 0,12         | 0,39       | 0,15   | 0,12 | 25                                       | 1,5            |  |  |  |
| 23             | 0,24 | 0,17         | 0,46       | 0,1    | 0,03 | 26                                       | 1,25           |  |  |  |
| 24             | 0,27 | 0,14         | 0,51       | 0,02   | 0,06 | 20                                       | 1,35           |  |  |  |
| 25             | 0,21 | 0,19         | 0,53       | 0,05   | 0,02 | 23                                       | 1,55           |  |  |  |
| 26             | 0,26 | 0,15         | 0, 51      | 0,04   | 0,04 | 24                                       | 1,65           |  |  |  |
| 27             | 0,28 | 0,4          | 0,25       | 0,04   | 0,03 | 26                                       | 1,85           |  |  |  |
| 28             | 0,16 | 0,18         | 0,52       | 0,09   | 0,05 | 33                                       | $\overline{2}$ |  |  |  |
| 29             | 0,21 | 0,22         | 0,51       | 0,02   | 0,04 | 37                                       | 1,9            |  |  |  |
| 30             | 0,2  | 0,3          | 0,42       | 0,06   | 0,02 | 40                                       | 1,7            |  |  |  |

## Тема 3. Планирование процессов с применением методов СПУ

## Краткие теоретические сведения

Известно, что в основе системы сетевого планирования и управления (СПУ) используется модель, описывающая объект управления в виде сетевого графика. Собственно поэтому система и получила свое название - система сетевого планирования и управления.

Сетевой график по сравнению с ленточным имеет ряд преимуществ, в частности: на нем хорошо просматриваются взаимосвязи, между работами; в график легко вводятся ранее не предусмотренные работы:  $er<sub>o</sub>$ помошью легко выявляется технологическая  $\mathbf{c}$ последовательность работ, которая определяет конечные сроки всей разработки - критический путь; график позволяет определить резервы времени работ, не лежащих на критическом пути, наиболее рационально перераспределить наличные людские, материальные и финансовые ресурсы и оптимизировать план предстоящих работ.

Сетевой график представляет собой план работ по созданию сначала промежуточной продукции с определенной степенью готовности, а в конце - конечной продукции, т. е. достижения, конечной цели.

Наиболее распространенный способ изображения плана работ это сетевой график в терминах «работа» и «событие».

Термин «работа» используется в сетевом графике в широком смысле слова и имеет следующие значения:

1) действительная работа - производственный процесс, требующий затрат времени и ресурсов (например, проектирование рабочих чертежей, изготовление деталей и т. д.);

2) ожидание - процесс, требующий затрат времени, но не требующий затрат ресурсов (процесс старения металла, процесс охлаждения деталей после термообработки и т. д.);

3) зависимость (фиктивная работа) - условный элемент, который вводится для отражения взаимосвязи между работами. Зависимость не требует затрат ни времени, ни ресурсов.

Действительная работа и ожидание изображаются в сети сплошными стрелками, а зависимость - пунктирными.

«Событие» – факт свершения одной или нескольких работ, без чего невозможно начало последующих. События изображаются на графике кружками или другими геометрическими фигурами. Событие, в отличие от работы, не является процессом, оно не имеет длительности, так как совершается мгновенно и не сопровождается затратами времени и ресурсов.

При построении сетевых графиков необходимо соблюдать несколько весьма несложных логических правил:

1) график должен быть простым, без лишних пересечений;

2) стрелки (работы) должны быть направлены слева направо;

3) между двумя событиями может быть изображена только одна работа;

4) для параллельно выполняемых работ вводятся дополнительные события и зависимости;

5) в сетевом графике не должно быть тупиков, т. е. событий, из которых не выходит ни одной работы (кроме завершающего), и событий, в которые не входит ни одной работы (кроме исходного);

6) в сетевом графике не должно быть замкнутых контуров;

7) в сетевом графике не должно быть событий, использующих одинаковые коды (одинаково закодированные события);

8) кодируется сетевой график так, чтобы стрелка (работа) выходила из события с меньшим числовым значением и входила в событие с большим числовым значением.

Параметры сетевого графика рассчитываются одним из способов: аналитическим, табличным, на самом графике, с применением компьютера и др.

Наиболее широко применяют метод расчета на самом графике и табличный метод, при этом используются формулы аналитического метода.

Методические указания по расчету и оптимизации параметров сетевого графика приводятся по ходу решения задач.

## Задача с решением

Задача 3.1. Разработать план выполнения ОКР по созданию нового образца изделия в виде сетевого графика на основе приведенного перечня работ и трудоемкости их выполнения (табл. 3.1, колонки 1, 3-6).

Произвести расчет продолжительности каждой работы  $(i-j)$  исходя из заданной трудоемкости и установленной численности (табл. 3.1, колонки 5, 6); построить сетевой график данного комплекса работ; закодировать построенный сетевой график; рассчитать параметры сетевого графика (наиболее ранние и наиболее поздние сроки свершения событий; наиболее ранние и наиболее поздние сроки начала и окончания работ; общие и частные резервы времени работ; продолжительность критического пути); произвести оптимизацию сетевого графика по параметру «время - ресурсы».

## Решение

3.1.1. Определение продолжительности выполнения каждой работы (*i-j*). Расчет ведется по формуле

$$
t_{(i-j)} = \frac{T_{(i-j)}}{\mathbf{U}_{(i-j)} \cdot K_B},
$$

где  $T_{(i-j)}$  – трудоемкость работы  $(i-j)$  (табл. 3.1, колонка 5), чел.-недель;  $H_{(i-j)}$  – численность исполнителей работы  $(i-j)$  (табл. 3.1, колонка 6), чел.; К<sub>в</sub> - коэффициент выполнения норм времени (принимается рав- $H$ ЫМ 1).

Таблица 3.1

| $N_2$<br>$\Pi/\Pi$ | Коды<br>работ  | Рассматриваемая<br>работа                                                           | начала рассматри<br>Работы, окончание<br>которых является<br>необходимым<br>ваемых работ<br>ДЛЯ | Трудоемкость,<br>чел.-недель | чел<br>Количество<br>исполнителей, | Продолжительность<br>работ.<br>выполнения<br>недель |
|--------------------|----------------|-------------------------------------------------------------------------------------|-------------------------------------------------------------------------------------------------|------------------------------|------------------------------------|-----------------------------------------------------|
| $\mathbf{1}$       | $\overline{2}$ | $\overline{3}$                                                                      | $\overline{\mathbf{4}}$                                                                         | 5                            | 6                                  | $\overline{7}$                                      |
| 1                  | $0 - 1$        | Разработка технического<br>задания                                                  | $\overline{0}$                                                                                  | 9                            | 3                                  | 3                                                   |
| 2                  | $1 - 5$        | Патентный поиск                                                                     | 1                                                                                               | 10                           | $\overline{2}$                     | 5                                                   |
| 3                  | $1 - 2$        | Выбор и расчет скелетной<br>схемы                                                   | 1                                                                                               | 6                            | $\overline{2}$                     | 3                                                   |
| 4                  | $1 - 3$        | Разработка эскизного проекта                                                        | 1                                                                                               | 16                           | $\overline{4}$                     | $\overline{4}$                                      |
| 5                  | $2 - 4$        | Разработка принципиальной<br>схемы                                                  | $\overline{3}$                                                                                  | 12                           | $\overline{4}$                     | 3                                                   |
| 6                  | $4 - 5$        | Расчет принципиальной схемы<br>и определение допусков на элек-<br>тронные параметры | 5                                                                                               | 8                            | $\overline{4}$                     | $\overline{2}$                                      |
| $\overline{7}$     | $3 - 5$        | Блочное проектирование макета<br>нового изделия                                     | 3,4                                                                                             | 20                           | $\overline{4}$                     | 5                                                   |

Перечень ОКР (COHT — создание и освоение новой техники)

## *Окончание табл. 3.1*

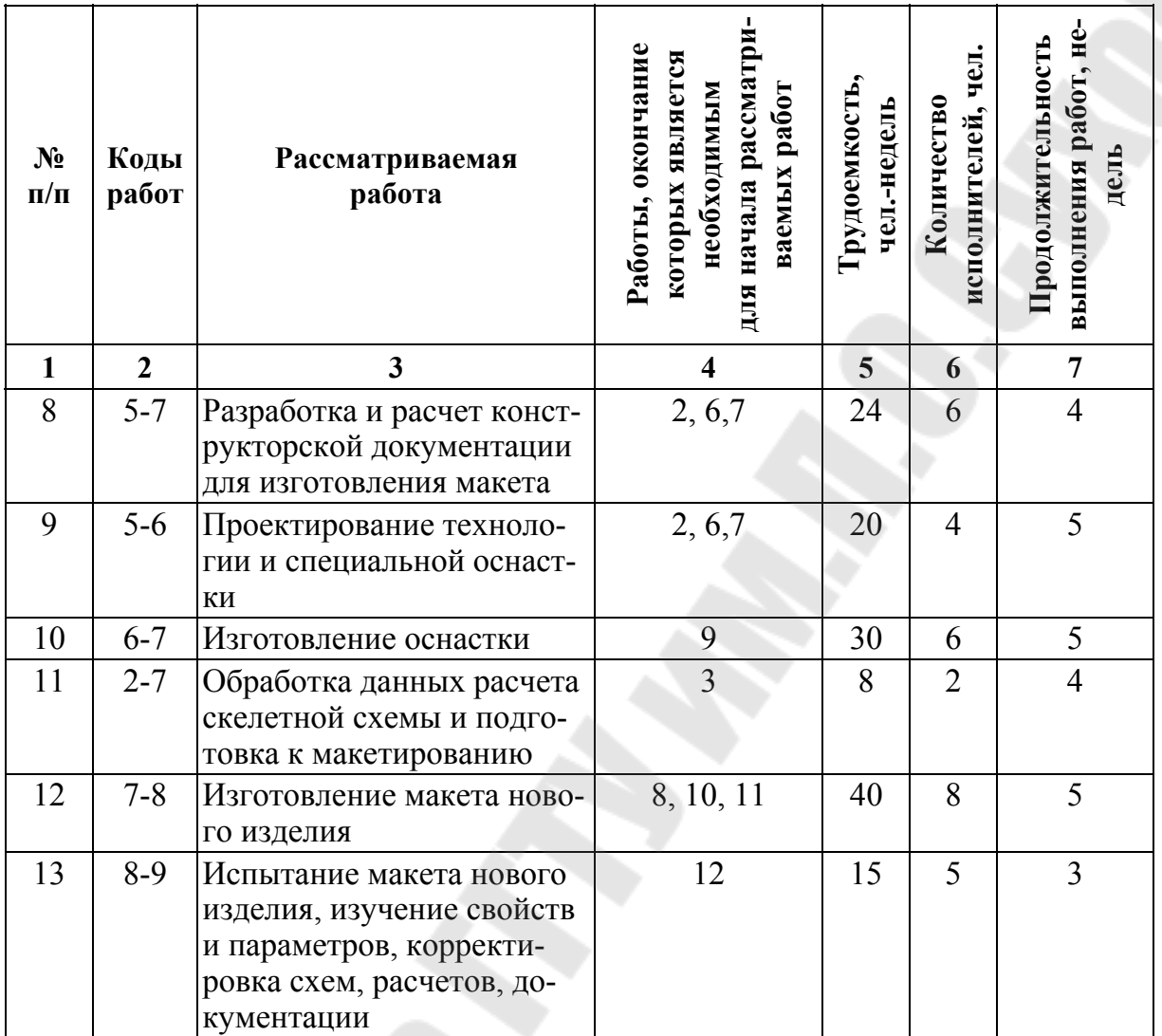

В целях упрощения и наглядности в построения сетевого графика исходные данные (табл. 3.1) по рассматриваемым работам, окончание которых является необходимым для начала рассматриваемых работ из цифрового обозначения в буквенное (табл. 3.2).

*Таблица 3.2* 

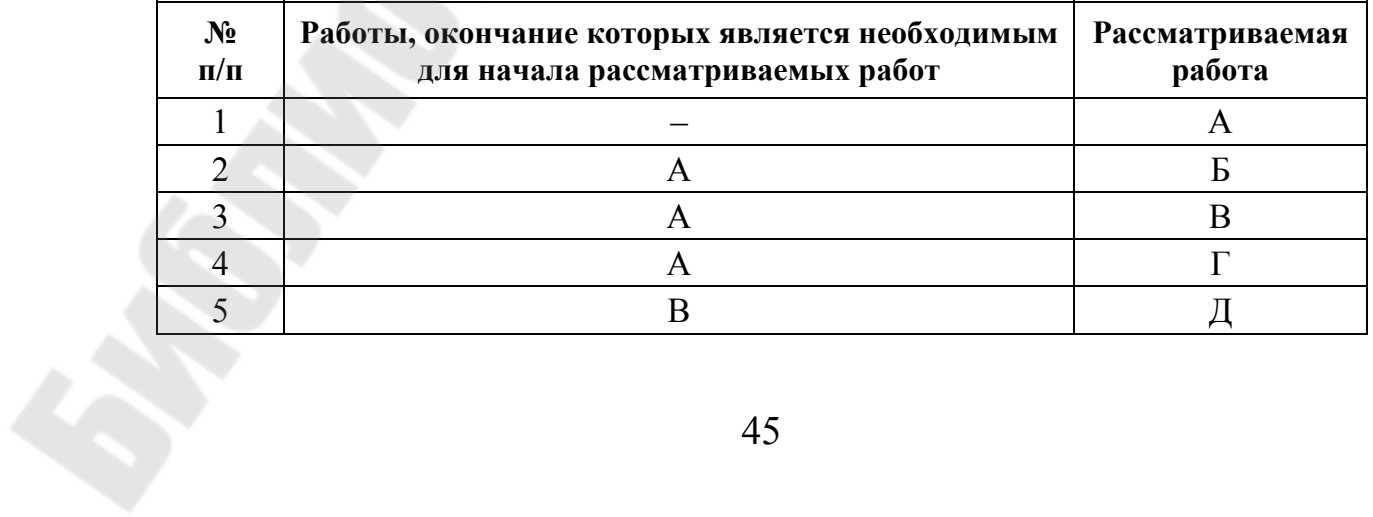

Окончание табл. 3.2

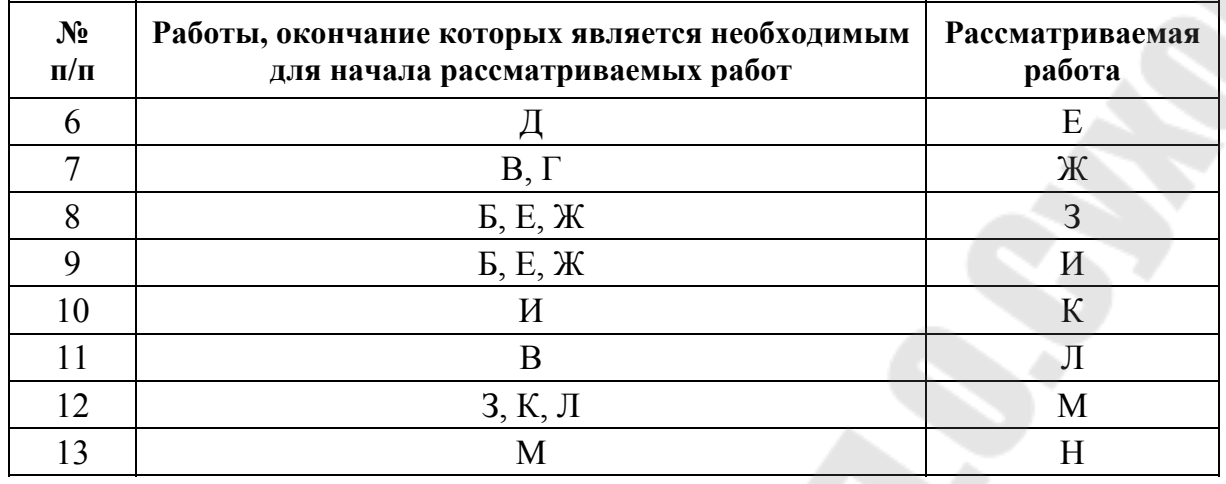

Построение сетевого графика начинается с исходного события, предшествующих и последующих работ.

В рассматриваемом примере работа А не имеет предшествующих работ, следовательно, начинаются в одном исходном событии (0), и заканчиваются соответственно в событии 1.

## Схема 1

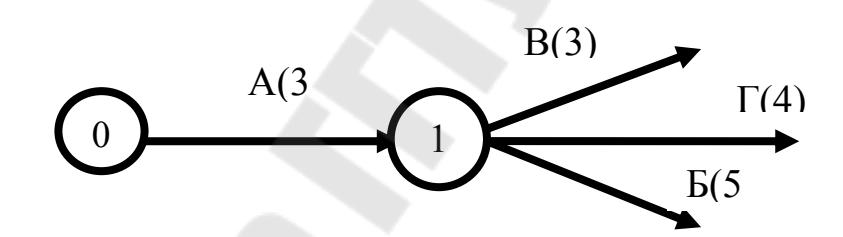

Из события 1 изображаем работы Б, В, Г, для которых предшествующей является работа А, а соответственно событие (1). Изображают их как показано на схемах. Для упрощения подготовки графика на схеме 1 приведена работа и в скобках продолжительность работы, например А(3).

Схема 2

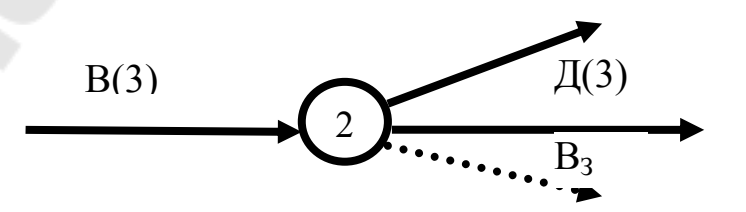

Работа В зависит только от работы А и заканчиваются соответственно в событии 2. В то же время работа В предшествует работам Д, Л и зависимости Вз. Из события 2 вычерчиваем работу Д, Л и зависимость  $B_3$  (схема 2).

*Схема 3* 

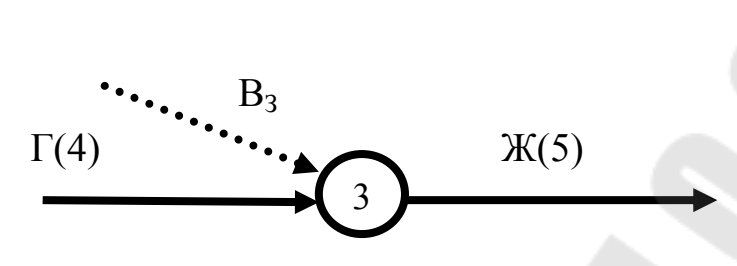

Из события 1 изображаем работу Г, которая заканчиваются соответственно в событии 3. В данное событие 3 входит и зависимость ВЗ. Из события 3 изображаем работу Ж (схема 3).

*Схема 4* 

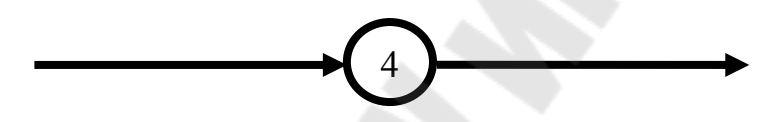

Работа Д заканчивается в событии 4, из которого вычерчиваем работу Е (схема 4).

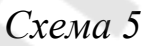

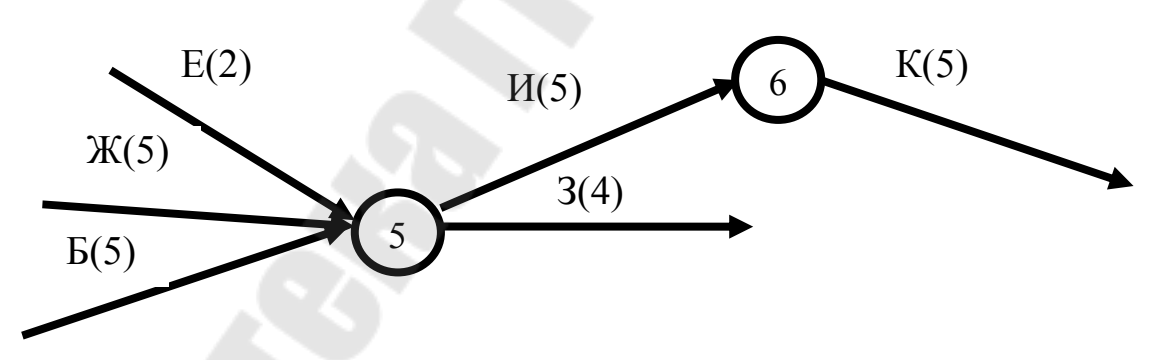

Работы Б, Е, Ж, заканчиваются в событии 5. Следовательно, работы входящие в событие 5 являются предшествующими для работ И, З. Из события 5 изображаем работу И, которая заканчивается событием 6. Из данного события 6 изображаем работу К (схема 5).

Работы З, К, Л, заканчиваются в событии 7. Работы входящие в событие 7 являются предшествующими для работы М. Из события 7 изображаем работу М, которая заканчивается событием 8. Из события 8 изображаем работу Н, которая заканчивается событием 9, для которой предшествующая работа М. Работа Н не служат условием для продолжения каких-либо последующих работ, их окончание сводится в завершающее (конечное) событие (9) (схема 6).

Схема б

Окончательный вариант сетевого графика представлена на рис. 3.1.

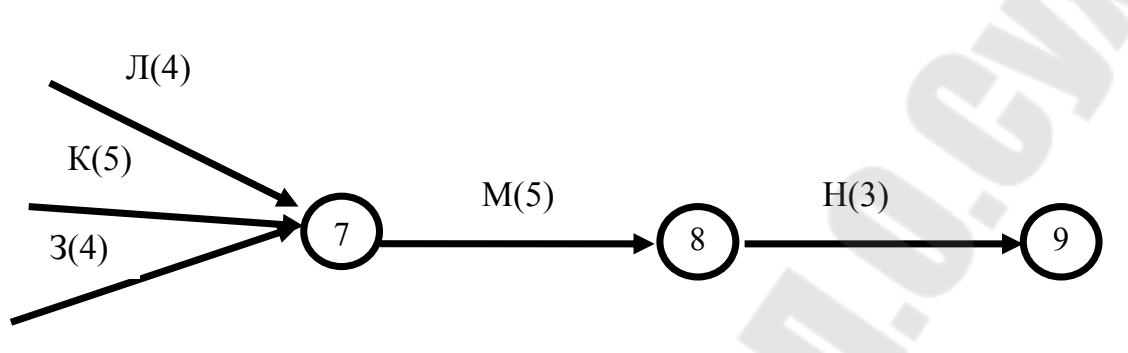

После нумерации событий выполняется кодирование работ: А - $(0-1)$ , Б -  $(1-5)$ , В -  $(1-2)$  и т. д., т. е. каждая работа обозначается двумя цифрами событий, предшествующему этой работе и последующему за ней, а результаты заносятся в табл. 3.1 (колонка 2).

Подставим в эту формулу соответствующие данные по первой работе (табл. 3.1) и получаем

$$
t_{(0-1)} = \frac{9}{3 \cdot 1} = 3
$$
 недели.

Аналогично производятся расчеты по всем остальным работам, а результаты заносятся в табл. 3.1 (колонка 7).

Отдельные схемы сетевого графика строится на основании данных (табл. 6.2).

Сетевой график кодируется. Сетевой график кодируется в соответствии с правилом № 8. Коды событий проставляются по возрастанию от *і* до *ј*, а также в табл. 6.1 (колонка 2).

Расчет параметров сетевого графика.

С целью пояснения методики расчета рассмотрим два метода:

- расчет параметров сетевого графика на самом графике;

- табличный метод расчета.

Первый метод предусматривает расчет следующих параметров:

- ранних сроков свершения событий  $(t_i^P)$ ;

- поздних сроков свершения событий  $(t_i^{\Pi})$ ;

- резервов времени свершения событий  $(R_i)$ .

Для расчета параметров сетевого графика по этому методу все события (обозначающие их кружки) делятся на 4 сектора (рис. 3.1). В верхних секторах проставляются коды событий; в левых секторах' в процессе расчета записываются наиболее ранние сроки свершения событий  $(t_i^P)$ ; в правых — наиболее поздние сроки свершения; событий  $(t_i^{\Pi})$ ; в нижних секторах можно проставлять календарные даты или резервы событий  $(R_i)$ .

Расчет наиболее ранних сроков свершения событий ведется слева направо, начиная с исходного события, и заканчивается завершающим событием. Ранний срок свершения исходного события принимается равным нулю  $(t_i^P = 0)$ . Ранний срок свершения *j*-го события определяется прибавлением продолжительности работы, ведущей к і-му событию, к раннему сроку предшествующего ему і-го события

$$
t_j^{\mathrm{P}} = t_i^{\mathrm{P}} + t_{(i-j)}
$$

(при условии, если в *j*-е событие входит одна работа). Например, для события № 2  $t_i^P = 3 + 3 = 6$ . Если *j*-му событию предшествует несколько работ, то находятся величины ранних сроков выполнения каждой из этих работ, из них выбирается максимальная по абсолютной величине и записывается в левом секторе события  $(t_i^P = \text{max} t_{(i-1)}^P)$ .

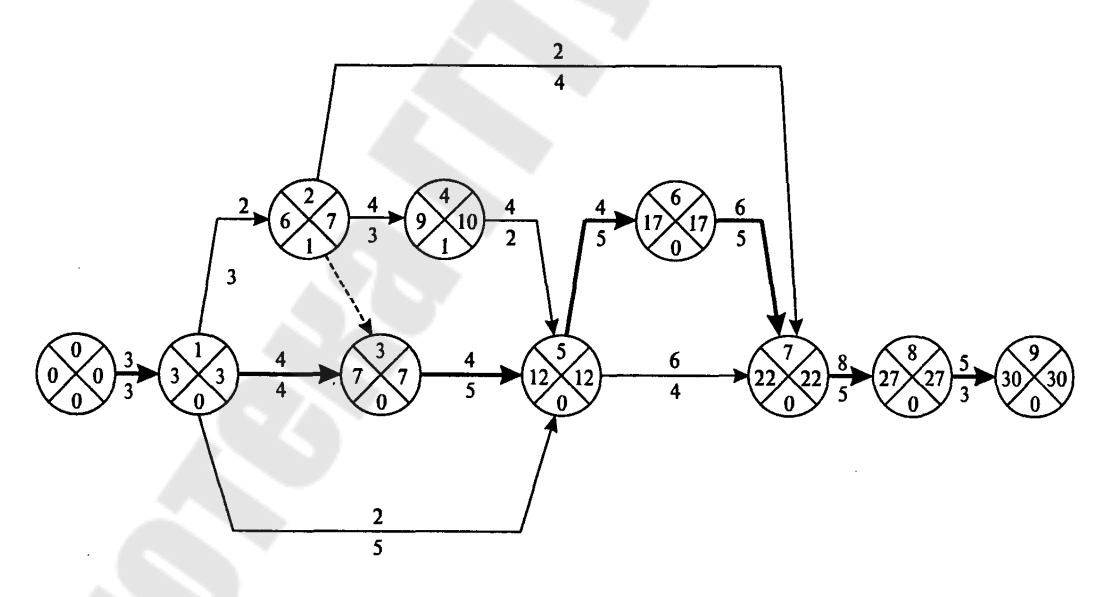

Рис. 3.1. Сетевой график выполнения ОКР по созданию нового изделия

Например,

$$
t_{(1-5)}^P = 3 + 5 = 8
$$
;  $t_{(3-5)}^P = 7 + 5 = 12$ ;  $t_{(4-5)}^P = 9 + 2 = 11$ ,

выбирается максимальное значение (12) и записывается в левом секторе события № 5.

Таким образом расчет ведется до завершающего события.

Расчет наиболее поздних сроков свершения событий ведется справа налево, начиная с завершающего события и заканчивается исходным. Поздний срок свершения завершающего события принимается равным раннему сроку свершения этого события  $(t_j^{\Pi} = t_j^{\text{P}})$ . Например,  $t_9^{\Pi} = t_9^{\text{P}} = 30$ . 9  $t_9^{\Pi} = t_9^{\text{P}} = 30$ . Это значение записывается в правом секторе события.

Наиболее поздний срок свершения *i*-го события определяется как разность между значением срока свершения последующего *j*-го события, записанным в правом секторе, и продолжительностью работы, ведущей от *i*-го события к *j*-му ( $t_i^{\Pi}\! =\! t_j^{\Pi}\! -\! t_{(i-j)}$  $t_i^{11} = t_j^{11} - t_{(i-j)}$ ). Это значение записывается в правом секторе *i-*го события (если из *i*-го события выходит одна работа). Если из *i*-го события выходит несколько работ, то выбирается минимальное значение и записывается в правом секторе *i*-го события, это и будет поздним сроком свершения *i*-го события.

Например, из события № 2 выходит 3 работы, из них

$$
t_{(2-7)}^{\Pi} = 22 - 4 = 18
$$
;  $t_{(2-4)}^{\Pi} = 10 - 3 = 7$ ;  $t_{(2-3)}^{\Pi} = 7 - 0 = 7$ ,

выбирается минимальное значение (7) и записывается в правом секторе события № 2.

Таким образом расчет ведется до исходного события.

Резерв времени *i*-го события определяется непосредственно на сетевом графике путем вычитания величины раннего срока свершения *i*-го события из величины позднего срока свершения *i*-го события  $(R_j = t_i^{\Pi} - t_i^{\text{P}}).$ 

Следует отметить, что все события, которые не имеют резервов времени, лежат на критическом пути, однако для выделения лежащих на критическом пути работ этого недостаточно. Например, у работы (5-7) ранние и поздние сроки свершения событий равны, однако она не лежит на критическом пути. Для критических работ должно соблюдаться следующее условие  $t_j^P - t_i^P = t_{(i-j)}$  $t_j^P - t_i^P = t_{(i-j)}$  (для работы (5-7):  $22 - 12 = 10$ , а  $t_{(5-7)} = 4$ , следовательно, работа имеет резерв и поэтому не является критической). Критический путь пошел по работам (0-1),  $(1-3)$ ,  $(3-5)$ ,  $(5-6)$ ,  $(6-7)$ ,  $(7-8)$ ,  $(8-9)$ .

*Второй метод* расчета параметров сетевого графика (табличный метод) предусматривает расчет следующих параметров:

– наиболее ранних сроков начала работ  $(t^{\mathrm{P.H}}_{(i-j)})$  $t^{P,H}_{(i-j)}$ );

– наиболее ранних сроков окончания работ  $(t^{\text{P.O}}_{(i-j)})$  $t^{P.O}_{(i-j)}$ ;

– наиболее поздних сроков начала работ  $(t_{(i-j)}^{\Pi,\text{H}})$  $t^{\text{II,H}}_{(i-j)}$ );

– наиболее поздних сроков окончания работ  $(t^{\text{\tiny{II..O}}}_{(i\textrm{-}i)})$  $t^{$ ,1...0}\_{(i-j)});

– общих резервов времени работ  $(R_{(i-j)})$ ;

– частных резервов времени первого  $(r_{(i-j)}^1)$  $r^1_{\left(i-j\right)})$  и второго  $(r^2_{\left(i-j\right)})$  $r_{(i-j)}^2$ ) вида работ.

Все указанные параметры сетевого графика определяются в табличной форме (табл. 3.3).

*Таблица 3.3* 

| Коды             |                |                |                       |                          |                        |                         |                |                  |                  |  |  |  |  |
|------------------|----------------|----------------|-----------------------|--------------------------|------------------------|-------------------------|----------------|------------------|------------------|--|--|--|--|
| $\boldsymbol{i}$ | $\dot{j}$      | $t_{(i-j)}$    | $t_{(i-j)}^{\rm P,n}$ | $t_{(i-j)}^{\rm P.O}$    | $t_{(i-j)}^{\rm II,n}$ | $t_{(i-j)}^{\text{nO}}$ | $R_{(i-j)}$    | $r^1_{(i-j)}$    | $r_{(i-j)}^2$    |  |  |  |  |
| $\mathbf{1}$     | $\overline{2}$ | $\overline{3}$ | $\overline{4}$        | 5                        | 6                      | $\overline{7}$          | 8              | 9                | 10               |  |  |  |  |
| $\overline{0}$   | $\mathbf{1}$   | $\overline{3}$ | $\theta$              | $\overline{3}$           | $\overline{0}$         | 3                       | $\overline{0}$ | $\overline{0}$   | $\overline{0}$   |  |  |  |  |
| $\mathbf{1}$     | $\overline{2}$ | $\overline{3}$ | $\overline{3}$        | 6                        | $\overline{4}$         | $\overline{7}$          | 1              | $\overline{0}$   | $\mathbf{1}$     |  |  |  |  |
| $\mathbf{1}$     | 3              | $\overline{4}$ | $\overline{3}$        | $\overline{\mathcal{L}}$ | $\overline{3}$         | $\tau$                  | $\theta$       | $\boldsymbol{0}$ | $\boldsymbol{0}$ |  |  |  |  |
| $\mathbf{1}$     | 5              | 5              | 3                     | 8                        | $\overline{7}$         | 12                      | $\overline{4}$ | $\overline{4}$   | $\overline{4}$   |  |  |  |  |
| $\overline{2}$   | 3              | $\mathbf{0}$   | 6                     | 6                        | $\overline{7}$         | $\overline{7}$          | $\mathbf{1}$   | $\mathbf{1}$     | $\boldsymbol{0}$ |  |  |  |  |
| $\overline{2}$   | $\overline{4}$ | 3              | 6                     | 9                        | $\overline{7}$         | 10                      | $\mathbf{1}$   | $\boldsymbol{0}$ | $\boldsymbol{0}$ |  |  |  |  |
| $\overline{2}$   | $\overline{7}$ | $\overline{4}$ | 6                     | 10                       | 18                     | 22                      | 12             | 12               | 11               |  |  |  |  |
| $\overline{3}$   | 5              | 5              | $\overline{7}$        | 12                       | $\overline{7}$         | 12                      | $\overline{0}$ | $\overline{0}$   | $\boldsymbol{0}$ |  |  |  |  |
| $\overline{4}$   | 5              | $\overline{2}$ | 9                     | 11                       | 10                     | 12                      | $\mathbf{1}$   | $\mathbf{1}$     | $\boldsymbol{0}$ |  |  |  |  |
| 5                | $\sigma$       | 5              | 12                    | 17                       | 12                     | 17                      | $\overline{0}$ | $\overline{0}$   | $\overline{0}$   |  |  |  |  |
| 5                | $\overline{7}$ | $\overline{4}$ | 12                    | 16                       | 18                     | 22                      | 6              | 6                | 6                |  |  |  |  |
| $\sigma$         | $\overline{7}$ | 5              | 17                    | 22                       | 17                     | 22                      | $\theta$       | $\overline{0}$   | $\overline{0}$   |  |  |  |  |
| $\overline{7}$   | 8              | 5              | 22                    | 27                       | 22                     | 27                      | $\overline{0}$ | $\overline{0}$   | $\boldsymbol{0}$ |  |  |  |  |
| 8                | 9              | $\overline{3}$ | 27                    | 30                       | 27                     | 30                      | $\overline{0}$ | $\overline{0}$   | $\boldsymbol{0}$ |  |  |  |  |

**Расчет параметров сетевого графика табличным методом**

Расчет параметров сетевого графика начинается с заполнения первых трех колонок таблицы. В колонках 1 и 2 записываются коды

событий строго по их возрастанию, а в колонке 3 проставляется продолжительность выполнения работ  $(t_{(i-i)})$ .

Далее производится расчет наиболее ранних сроков начала и окончания работ (колонки 4 и 5). Расчет ведется сверху вниз. Для работ, опирающихся на исходное событие, их наиболее раннее начало принимается равным нулю  $(t_{(i-j)}^{P,n}) = 0$ . Ранний срок окончания работ находится сложением  $(t_{(i-j)}^{P,H})$  и  $(t_{(i-j)})$  в каждой строке  $(t_{(i-j)}^{P,O} = t_{(i-j)}^{P,H} + t_{(i-j)})$ и результат записывается в колонку 5 табл. 3.3.

Для определения раннего срока начала последующих работ в вышерасположенных строках таблицы находится обозначение работы, у которой последующее событие *ј* имеет номер предыдущего события і рассчитываемой работы, и значение из этой строки (колонка 5) переносится в колонку 4 строки рассчитываемой работы.

Если начальному событию рассматриваемой работы предшествует несколько работ, то в качестве  $(t_{(i-j)}^{P_H})$  выбирается наибольшее значение  $(t_{(i-j)}^{P,H} = \max t_{(i-j)}^{P,O})$ . Например,  $t_{(5-6)}^{P,H} = 12$ , так как работе (5-6) предшествуют работы (1-5), (3-5) и (4-5), максимальное раннее окончание, равное 12, имеет работа (3-5), а работы (1-5) и (4-5) соответственно имеют $t_{(i,j)}^{\text{P.O.}}$  равное 8 и 11.

Расчет наиболее поздних сроков начала и окончания работ ведется снизу вверх в колонках 6 и 7 табл. 3.3.

Для завершающего события наиболее ранний срок свершения равен наиболее позднему сроку и равен продолжительности критического пути, т. е.  $t^{P.O}_{(j-k)} = t^{T.O}_{(j-k)} = t_{kp}$ 

Для нашего случая  $t_{(8-9)}^{\text{P.O}} = t_{(8-9)}^{\text{n.o}} = 30$ . Это значение записывается в колонку 7 табл. 3.3. Позднее начало определяется как разность между поздним сроком окончания работы и ее продолжительностью, т.е.  $(t_{(i-j)}^{\Pi,\text{H}}) = (t_{(i-j)}^{\Pi,\Omega})-(t_{(i-j)}).$ 

Позднее окончание для каждой работы (*i-j*) определяется путем отыскания поздних начал следующих за данной работой работ. Если за данной работой следует одна работа, то ее значение  $(t_{(i-j)}^{\Pi,\text{H}})$  является  $(t_{(i-i)}^{\text{n.O}})$  для рассматриваемой работы и из колонки 6 переносится в колонку 7. Например, за работой (5-7) следует одна работа (7-8), ее  $(t_{(7-8)}^{\Pi,\text{H}})$  = 22, следовательно,  $t_{(5-7)}^{\Pi,\text{O}}$  = 22. Если за данной работой следует

несколько работ, то выбирается минимальное значение позднего их начала. Например, за работой (4-5) следуют две работы (5-6) и (5-7):  $t_{(5-6)}^{\Pi,\text{H}}$ =12,  $t_{(5-7)}^{\Pi,\text{H}}$ =18, выбирается минимальное значение (равное 12), и переносится из колонки 6 в колонку 7 для работы (4-5), т. е.  $t_{(4-5)}^{\text{m},0} = 12$ .

Величина полного (общего) резерва времени работы (*i-j*) определяется как разность между наиболее поздним (колонка 7) и наиболее ранним (колонка 5) окончанием работы (*i-j*), а результат записывается в колонку 8. Например,  $R_{(1-5)} = t_{(1-5)}^{\text{n} \dots \text{O}} - t_{(1-5)}^{\text{P} \dots \text{P}} = 12 - 8 = 4$ .

Расчет частных резервов времени работы (*i-j*) ведется в табличной форме снизу вверх, используя формулы для определения частного резерва времени первого вида (результат записывается в колонку 10):

$$
r_{(i-j)}^1 = t_{(i-j)}^{\text{II..O}} - t_{(i-j)}^{\text{II.0}} - t_{(i-j)}.
$$

Hanpumep,  $r_{(2-7)} = 22 - 7 - 4 = 11$ .

Для определения частного резерва времени второго вида (результат заносится в колонку 9) используют формулу

$$
r_{(i-j)}^{"} = t_{(i-j)}^{\mathrm{p..H}} - t_{(i-j)}^{\mathrm{p.0}}.
$$

Hanpumep,  $r''_{(2-7)} = 22 - 10 = 12$ .

Оптимизация сетевого графика по параметру «время - ресурсы».

Оптимизация сетевого графика производится эвристическим методом. Сначала график оптимизируется по параметру «время», а затем, при удовлетворении длительностью критического пути, по «ресурсам» (людские, материальным и др.). По параметру «время» существует несколько способов приведения графика в соответствии с заданными сроками. Например, пересмотр топологии сети, сокращение продолжительности работ, лежащих на критическом пути, и т. д.

В нашем случае  $t_{\text{ko}}$  = 30 недель устраивает разработчика, и график пока не оптимизируется по параметру «время».

Оптимизация сетевого графика по параметру «людские ресурсы» сводится к расчету численности исполнителей по календарным периодам и приведению ее к заданным ограничениям.

Для этого сетевой график наносится на календарную сетку (рис. 3.2), при этом работы изображаются прямыми стрелками в масштабе времени их свершения по наиболее ранним срокам, а резервы времени работ (частные резервы времени работ второго вида) – волнистыми.

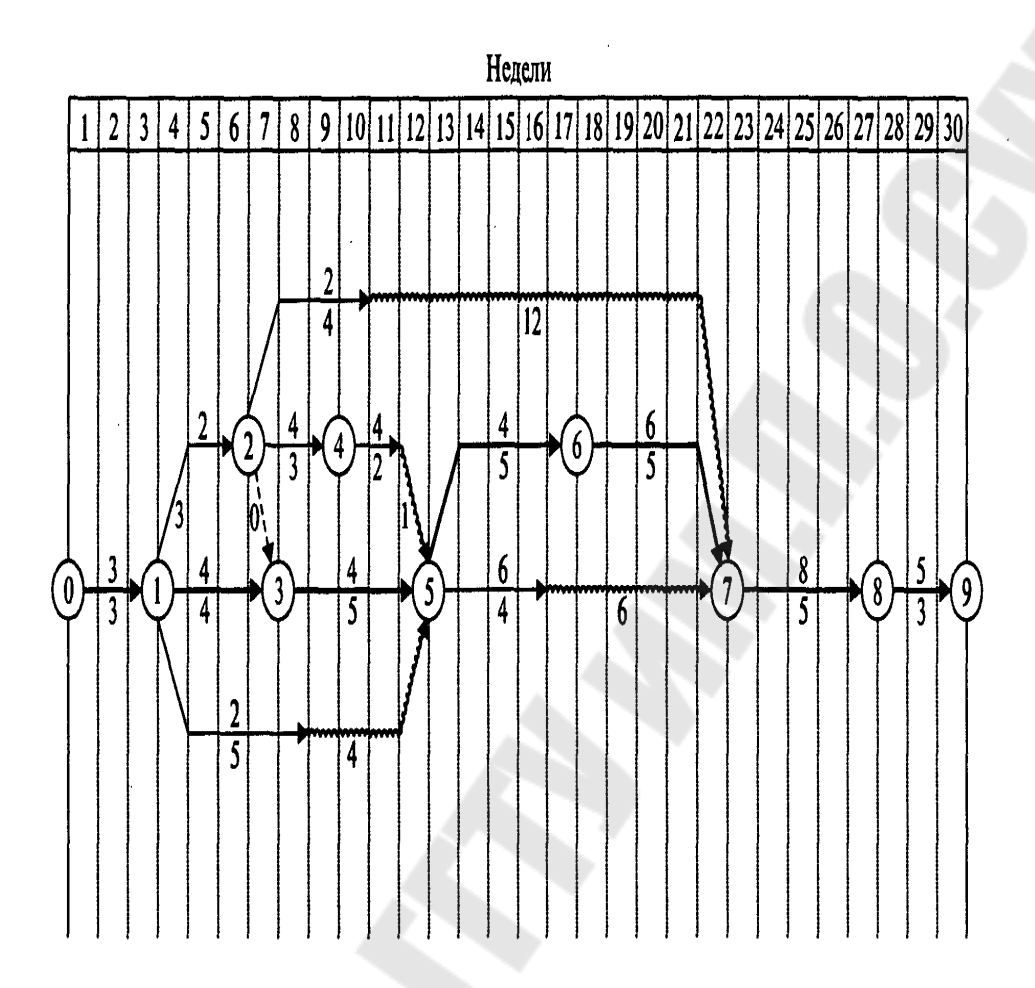

*Рис. 3.2*. Сетевой график выполнения ОКР по созданию нового изделия загрузки людских ресурсов по плановым периодам

После построения графика в масштабе времени над стрелками (работами) проставляются числа исполнителей, которые затем суммируются по календарным периодам, и результаты сравниваются с располагаемой численностью. Под сетевым графиком строится график загрузки людских ресурсов по плановым периодам (рис. 3.2). Если расчетные числа превышают располагаемую численность исполнителей в каком-либо периоде (в нашем примере располагаемая численность 8 чел.), производится сдвиг начала работ на более ранние или более поздние сроки в пределах имеющихся резервов времени работ с таким расчетом, чтобы суммарное число людских ресурсов по календарным периодам не превышало наличное.

В нашем случае имеется превышение численности по отдельным плановым периодам и недогрузка исполнителей по отдельным неделям.

В этой связи было перемещено начало выполнения отдельных работ в пределах имеющихся резервов времени, в частности, работа (1-5) перемещена на более раннее ее начало с изменением топологии сетевого графика; начало работ (4-5) и (2-7) перемещено соответственно на величину их резервов времени; выполнение работы (5-7) увеличено с 4 до 6 недель с сокращением численности исполнителей; выполнение завершающей работы (8-9) сокращено с 3 до 2 недель с увеличением численности исполнителей.

## *Задача для индивидуального решения*

**Задача 3.2.** Определить продолжительность выполнения каждой работы. Провести кодирование работ. Построить сетевой график согласно работам, приведенным табл. 3.4, рассчитать его параметры (ранние и поздние сроки начала и окончания работ, резервы времени работ и событий, длительность критического пути). Провести оптимизацию сетевого графика по трудовым ресурсам и времени.

*Таблица 3.4* 

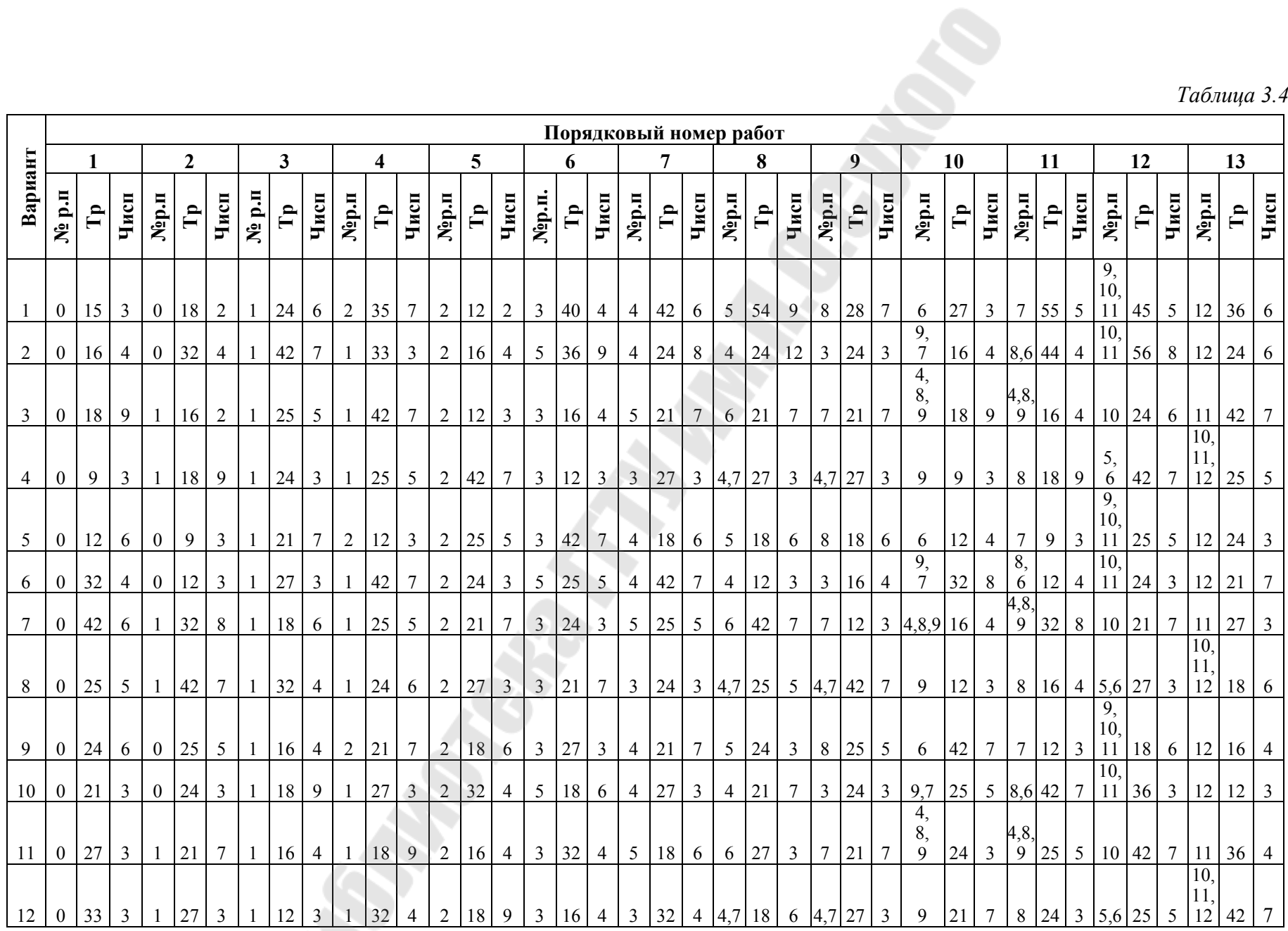

*Продолжение табл. 3.4* 

 $\mathcal{S}$ 

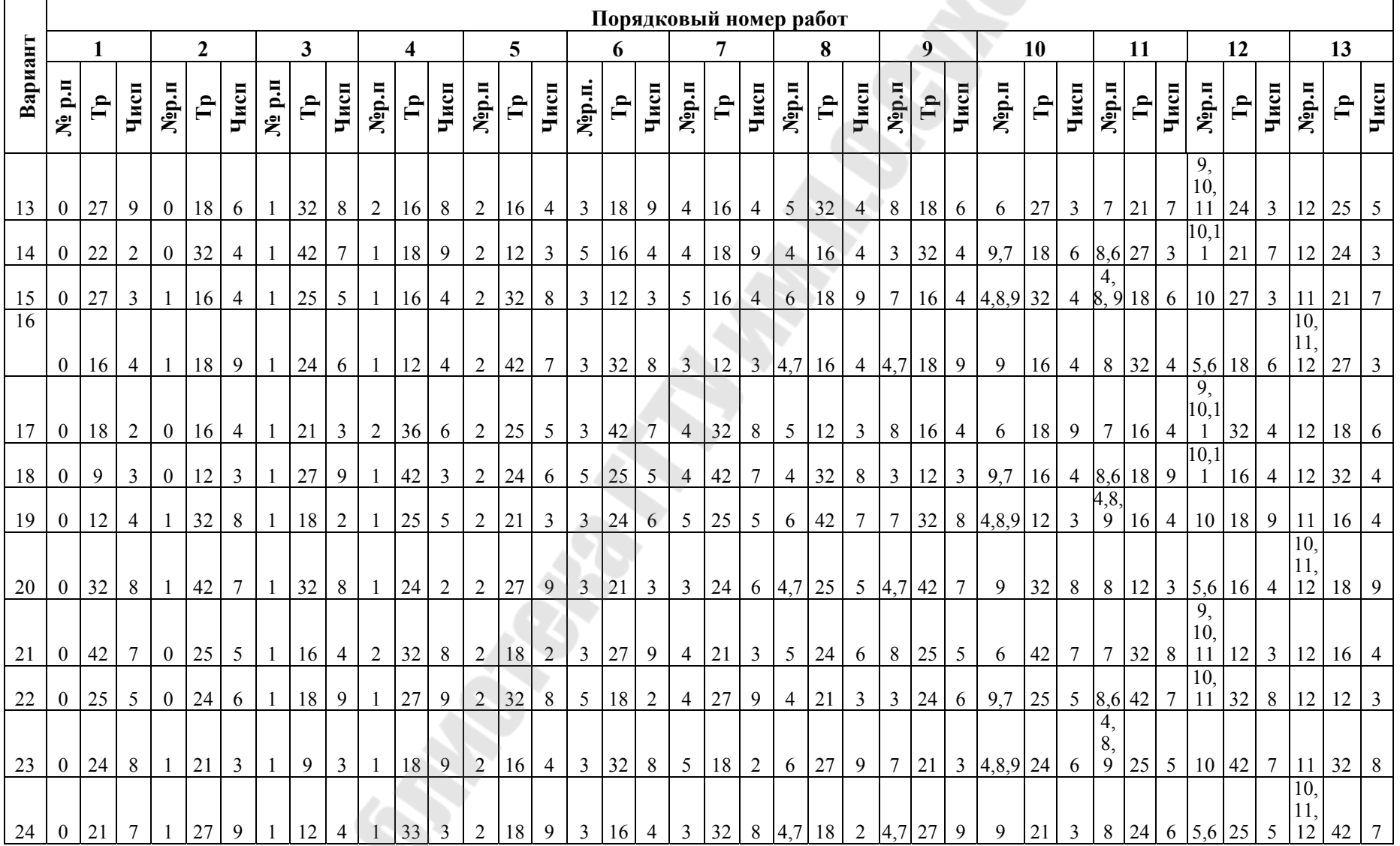

*Окончание табл. 3.4* 

|                 |                  |              |                 |                |                 |                        |                                           |                         |                 |                |                           |                                                             |                |              |                 |                 |                                  |                |                 |                         |                  |                 |                           |                |           |                             |                |                 |                           |                  |                            |                |                |                       |                           |                |                       | Окончание табл. 3.4     |                         |
|-----------------|------------------|--------------|-----------------|----------------|-----------------|------------------------|-------------------------------------------|-------------------------|-----------------|----------------|---------------------------|-------------------------------------------------------------|----------------|--------------|-----------------|-----------------|----------------------------------|----------------|-----------------|-------------------------|------------------|-----------------|---------------------------|----------------|-----------|-----------------------------|----------------|-----------------|---------------------------|------------------|----------------------------|----------------|----------------|-----------------------|---------------------------|----------------|-----------------------|-------------------------|-------------------------|
|                 |                  |              |                 |                |                 | Порядковый номер работ |                                           |                         |                 |                |                           |                                                             |                |              |                 |                 |                                  |                |                 |                         |                  |                 |                           |                |           |                             |                |                 |                           |                  |                            |                |                |                       |                           |                |                       |                         |                         |
|                 |                  | 1            |                 |                | $\overline{2}$  |                        |                                           | $\mathbf{3}$            |                 |                | $\overline{\mathbf{4}}$   |                                                             |                | 5            |                 | 6               |                                  |                |                 | 7                       |                  |                 | 8                         |                | 9         |                             |                |                 | 10                        |                  | 11                         |                |                |                       | 12                        |                |                       | 13                      |                         |
| Вапиант         | $N_2$ р.п        | $\mathbf{f}$ | Чисп            | Nep. п         | $\mathbf{q}$    | Чисп                   | $\mathbf{N}^{\underline{\mathbf{a}}}$ p.n | $\mathbf{f}_\mathbf{I}$ | Чисп            | Nop.п          | $\mathbf{f}_{\mathbf{I}}$ | Чисп                                                        | Nep.n          | $\mathbf{q}$ | Чисп            | Nор.п.          | $\mathbf{f}_\mathbf{p}$          | Чисп           | Nep. п          | $\mathbf{q}_\mathbf{T}$ | $v_{\text{HCI}}$ | $Nep.II$        | $\mathbf{f}_{\mathbf{I}}$ | Чисп           | $Nep.\pi$ | $\mathbf{r}_\text{p}$       | Чисп           | Nep. п          | $\mathbf{r}_{\mathbf{p}}$ | Чисп             | $N_{\rm ^6D\cdot II}$      | F'             | Чисп           | Nep. п                | $\mathbf{f}_{\mathbf{I}}$ | Чисп           | Nep.n                 | $\mathbf{f}_\mathbf{p}$ | Чисп                    |
| 25              | $\overline{0}$   | 27           | $\overline{3}$  |                | $0 \mid 18$     | $\overline{2}$         |                                           | $1 \mid 32$             | $8\phantom{.}8$ | $\overline{2}$ |                           | $16 \mid 4 \mid$                                            | $\overline{2}$ | 9            | 3 <sup>1</sup>  | 3 <sup>1</sup>  | $18 \mid 9$                      |                | $\overline{4}$  | 16                      | $\overline{4}$   |                 | $5 \mid 32 \mid$          | 8              |           | 8 18 2                      |                | 6               | $27 \mid 9$               |                  |                            | 7 21 3         |                | 9,<br>10,<br>11       | 24                        |                |                       | 6 12 25                 | 5 <sup>5</sup>          |
| 26              | $\mathbf{0}$     | 30           | $\overline{5}$  | $\overline{0}$ | 32              | $8\,$                  | 1                                         | 24                      | 6               |                | 18                        | 9                                                           | 2              | 12           | $\overline{4}$  | $5\overline{)}$ | 9                                | $\mathbf{3}$   | $\overline{4}$  | 18                      | 9                | $\overline{4}$  | 16                        | 4              |           | 3 32                        | 8              | 9,7             | 18                        | 2                |                            | 8,6 27         | $\overline{9}$ | 10<br>11              | 21                        | 3 <sup>1</sup> | 12                    | 24                      | 6                       |
|                 | $\boldsymbol{0}$ |              | $18 \mid 3$     |                | 16 <sup>1</sup> | $\overline{4}$         |                                           | 42                      | $\tau$          |                | 9                         | 3 <sup>1</sup>                                              | 2              | 32           | 8               | $\mathbf{3}$    | 12                               | $\overline{4}$ | $5\overline{)}$ | 9                       | $\mathfrak{Z}$   | 6 <sub>1</sub>  | 18                        | 9              |           |                             |                | 7 16 4 4,8,9 32 |                           | 8                | 4,<br>8,                   |                |                | 9 18 2 10 27          |                           | 9              | 11                    | 21                      | $\overline{3}$          |
| $\frac{27}{28}$ | $\mathbf{0}$     | 24           | 6               | $\mathbf{1}$   | 18              | 9                      | $\mathbf{1}$                              | 25                      | $\overline{5}$  |                |                           | $14 \mid 7$                                                 | 2              | 24           | 6               |                 | $3 \overline{\smash{\big)}\ 32}$ | 8              | $\overline{3}$  | 12                      |                  | $4 \, 4.7$      | 9                         |                |           | $3 \mid 4,7 \mid 18 \mid 9$ |                | 9               |                           | $16 \mid 4 \mid$ |                            |                |                |                       |                           |                | $\overline{10}$<br>11 | 8 32 8 5.6 18 2 12 27 9 |                         |
| 29              | $\mathbf{0}$     | 27           | $\mathfrak{Z}$  | $\overline{0}$ | 9               | $\mathfrak{Z}$         | 1                                         | 24                      | $\mathbf{3}$    | $\overline{2}$ | 35                        | 5 <sup>1</sup>                                              | $\overline{2}$ | 42           | $7\overline{ }$ | $\overline{3}$  | 24                               | 6              | $\overline{4}$  | 32                      | 8                | $5\overline{)}$ | 12                        | $\overline{4}$ | 8         | 9                           | $\mathbf{3}$   | 6               | 18                        | 9                |                            | $7 \t16 \t4$   |                | 9,<br>10.             |                           |                | $11 \ 32 \ 8 \ 12$    | 18                      | $\vert 2 \vert$         |
| 30              | $\overline{0}$   | 30           | 6               | $\mathbf{0}$   | 12              | $\overline{4}$         | $\mathbf{1}$                              | 21                      | $7\phantom{.0}$ |                | 24                        | $\overline{3}$                                              | $\overline{2}$ | 25           | 5 <sup>5</sup>  | $\overline{5}$  | 42                               | $\overline{7}$ | $\overline{4}$  | 24                      | 6                | 4               | 32                        | 8              |           | 3 12                        | $\overline{4}$ | 9,7             | 9                         | $\overline{3}$   |                            | $8,6$   18   9 |                | 10.<br>11             | 16                        | $\overline{4}$ | 12                    | 32                      | 8                       |
| 31              | $\overline{0}$   | 28           | $7\overline{ }$ |                | 32              | $8\phantom{.}$         |                                           | $1 \quad 27$            | $\overline{3}$  |                | 42                        | 7 <sup>7</sup>                                              | 2              | 24           | 3 <sup>1</sup>  | $\overline{3}$  | 25                               | 5 <sup>5</sup> | $5\overline{)}$ | 42                      | $7\phantom{.0}$  |                 | $6 \mid 33 \mid 3$        |                |           |                             |                | 7 32 8 4,8,9 12 |                           | $\overline{4}$   | 4,<br>8,<br>$\overline{9}$ | 9              | 3 <sup>1</sup> |                       |                           | 10 18 9 11     |                       | $16 \mid 4$             |                         |
|                 |                  |              |                 |                |                 |                        |                                           |                         |                 |                |                           |                                                             |                |              |                 |                 |                                  |                |                 |                         |                  |                 |                           |                |           |                             |                |                 |                           |                  | 4,<br>8,                   |                |                |                       |                           |                |                       |                         |                         |
| 32              | $\mathbf{0}$     | 33           | $\overline{3}$  |                | 26              | $\overline{4}$         |                                           | $1 \overline{31}$       | $7\phantom{.0}$ |                | 9                         | 3 <sup>7</sup>                                              | $\overline{2}$ | 32           | 8 <sup>1</sup>  | $\overline{3}$  | 12                               | $\overline{4}$ | 5 <sup>1</sup>  | 9                       | $\mathfrak{Z}$   | $6 \mid$        |                           | 18 9           |           |                             |                | 7 16 4 4,8,9 32 |                           | 8                |                            |                |                | 9 18 2 10 27          |                           | 9              | 11<br>10<br>11        | 21                      | $\overline{\mathbf{3}}$ |
| 33              | $\overline{0}$   | 36           | 6               | $\mathbf{1}$   | 28              | 9                      |                                           | $1 \overline{29}$       | $5\overline{)}$ | $\mathbf{1}$   | 14                        | $\overline{7}$                                              | $\overline{2}$ | 24           | 6               | $\overline{3}$  | 32                               | 8              | 3 <sup>1</sup>  | 12                      |                  | $4 \, 4.7$      | 9                         |                |           | $3 \mid 4,7 \mid 18 \mid 9$ |                | 9               | 16                        | $\overline{4}$   |                            |                |                | 8 32 8 5,6 18 2<br>9, |                           |                | 12                    | 27                      | 9                       |
| 34              | $\mathbf{0}$     | 18           | $\overline{3}$  | $\overline{0}$ | 19              | $\mathfrak{Z}$         |                                           | 26                      | $\mathfrak{Z}$  | 2              | 35                        | 5                                                           | $\overline{2}$ | 42           | $7\overline{ }$ | $\overline{3}$  | 24                               | 6              | $\overline{4}$  | 32                      | 8                | 5               | 12                        | $\overline{4}$ | 8         | 9                           | $\mathfrak{Z}$ | 6               | 18                        | 9                | $7\phantom{.0}$            | 16             | $\overline{4}$ | 10.<br>11             | 32                        | 8              | 12                    | 18                      | $\overline{2}$          |
|                 |                  |              |                 |                |                 |                        |                                           |                         |                 |                |                           | $\begin{array}{c c}\n\hline\n2 & 33 \\ \hline\n\end{array}$ |                |              |                 |                 |                                  |                |                 |                         |                  |                 |                           |                |           |                             |                |                 |                           |                  |                            |                |                |                       |                           |                |                       |                         |                         |

## **Рекомендуемая литература**

## **Основная**

1. Синица, Л. М. Организация производства : учеб. пособие / Л. М. Синица. – Минск : УП «ИВЦ Минфина», 2003. — 512 с. : ил.

2. Павловская, А. В. Организация производства на буровых и нефтегазодобывающих предприятиях : учеб. пособие / А. В. Павловская. – Ухта : УГТУ, 2004. – 191 с., ил.

3. Золотогоров, В. Г. Организация производства и управление предприятием : учеб. пособие / В. Г. Золотогоров. – Минск : Книжный Дом, 2005. – 448 с.

4. Савицкий, В. Б. Экономика, организация и планирование на предприятиях транспорта и хранения нефти и газа / В. Б. Савицкий. – М. : Недра, 1975. – 264 с.

5. Организация, планирование и управление нефтегазодобывающими предприятиями / Е. С. Сыромятников [и др.]. – М. : Недра, 1987.

6. Организация, планирование и управление предприятий нефтяной и газовой промышленности : учеб. для вузов / А. Д. Бренц [и др.] ; под. ред. А. Д. Бренца и В. Е. Тищенко. –2-е изд., перераб. и доп. – М. : Недра, 1986. 511 с. : ил.

7. Организация, планирование и управление процессом разработки: метод. указания к контрол. работам по одноим. курсу для студентов специальности 1-51 02 02 «Разработка и эксплуатация нефтяных и газовых месторождений» заоч. формы обучения / М. Е. Лебешков. – Гомель : ГТТУ им. П. О. Сухого, 2008. – 60 с.

## **Дополнительная**

8. Экономика, организация и планирование производства на предприятиях (объединениях) нефтеперерабатывающей промышленности / Ю. М. Малышев [и др.]. – М. : Химия, 1990. – 368 с.

9. Лебешков, М. Е. Организация производства и управление нефтегазотранспортным предприятием : метод. указания для самостоят. работы по одноим. дисциплине для специальности 1-70 05 75 «Трубопроводный транспорт, хранение и реализация нефтепродуктов» / М. Е. Лебешков. – Гомель : ГГТУ им. П. О. Сухого

10. Белоликов, В. Т. Организация и экономика строительного производства : учеб. пособие / В. Т. Белоликов, А. М. Бондарь, И. С. Птухина ; под общ. ред. заслуж. строителя РФ, проф. В. Т. Белоликова. – СПб. : СПбГПУ, 2002. – С. 86.

# Содержание

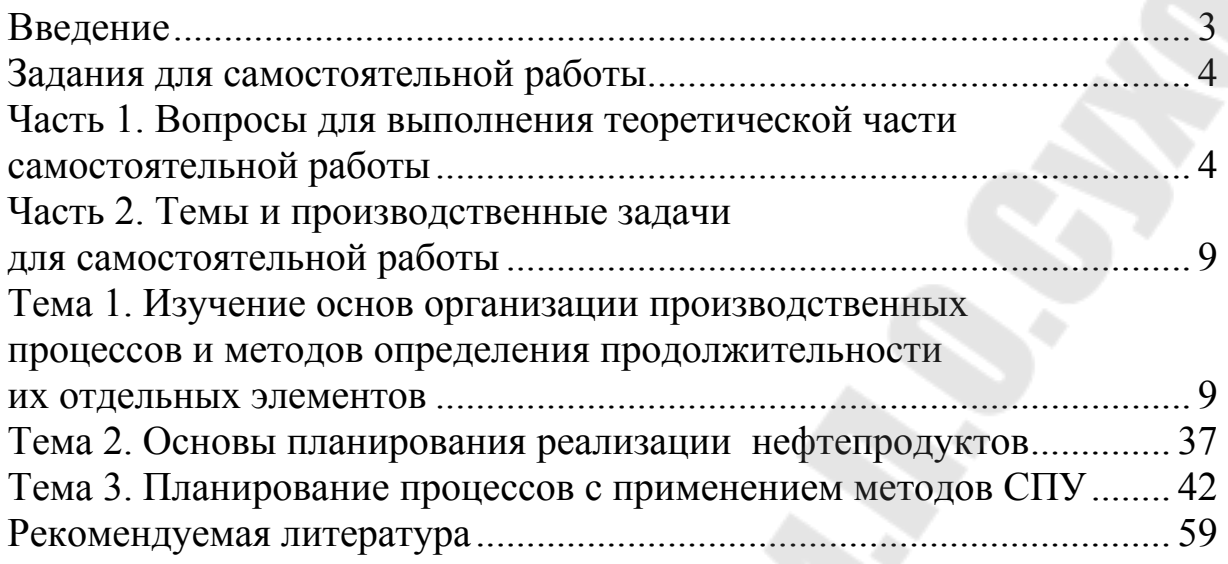

Учебное электронное издание комбинированного распространения

Учебное издание

**Лебешков** Михаил Егорович

# **ОРГАНИЗАЦИЯ ПРОИЗВОДСТВА И УПРАВЛЕНИЕ НЕФТЕГАЗОТРАНСПОРТНЫМ ПРЕДПРИЯТИЕМ**

**Методические указания к самостоятельной работе по одноименному курсу для слушателей специальности 1-70 05 75 «Трубопроводный транспорт, хранение и реализация нефтегазопродуктов» заочной формы обучения**

**Электронный аналог печатного издания**

В авторской редакции

Подписано в печать 04.01.12.

Формат 60х84/16. Бумага офсетная. Гарнитура «Таймс». Ризография. Усл. печ. л. 3,72. Уч.-изд. л. 3,22. Изд. № 93. E-mail: ic@gstu.by http://www.gstu.by

Издатель и полиграфическое исполнение: Издательский центр учреждения образования «Гомельский государственный технический университет имени П. О. Сухого». ЛИ № 02330/0549424 от 08.04.2009 г. 246746, г. Гомель, пр. Октября, 48